- **groups and communicators**
- **virtual topologies**
- **derived datatypes**

# **Introduction to the Message Passing Interface (MPI)**

Rolf Rabenseifner **rabenseifner@hlrs.de**

University of Stuttgart High-Performance Computing-Center Stuttgart (HLRS) www.hlrs.de

(for MPI-2.1, MPI-2.2, MPI-3.0, MPI-3.1, and MPI-4.0)

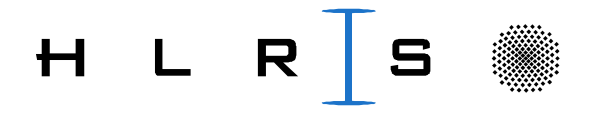

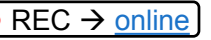

#### **Chap.8 Groups & Communicators, Environment managem.**

#### 1. MPI Overview

- 2. Process model and language bindings **MPI\_Init() MPI\_Comm\_rank()**
- 3. Messages and point-to-point communication
- 4. Nonblocking communication
- 5. The New Fortran Module mpi f08
- 6. Collective communication
- 7. Error Handling

#### **8. Groups & communicators, environment management**

put

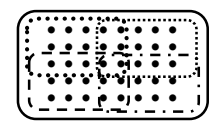

- **(1) MPI\_Comm\_split, intra- & inter-communicators**
- **(2) Re-numbering on a cluster, collectives on inter-communicators, info object, naming & attribute caching, implementation information, Sessions Model**
- 9. Virtual topologies  $\frac{Q}{Q}$
- 10. One-sided communication
- 11. Shared memory one-sided communication **loset**
- 12. Derived datatypes
- 13. Parallel file I/O
- 14. MPI and threads
- 15. Probe, Persistent Requests, Cancel
- 16. Process creation and management
- 17. Other MPI features
- 18. Best Practice

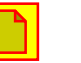

# **Goals**

Support for libraries or application sub-spaces

- Safe communication context spaces
	- **e.g., for subsets of processes,**
	- **or duplicated communicators for independent software layers (middle-ware)**
- Collective operations  $\leftrightarrow$  course Chapter 6) on a subset of processes

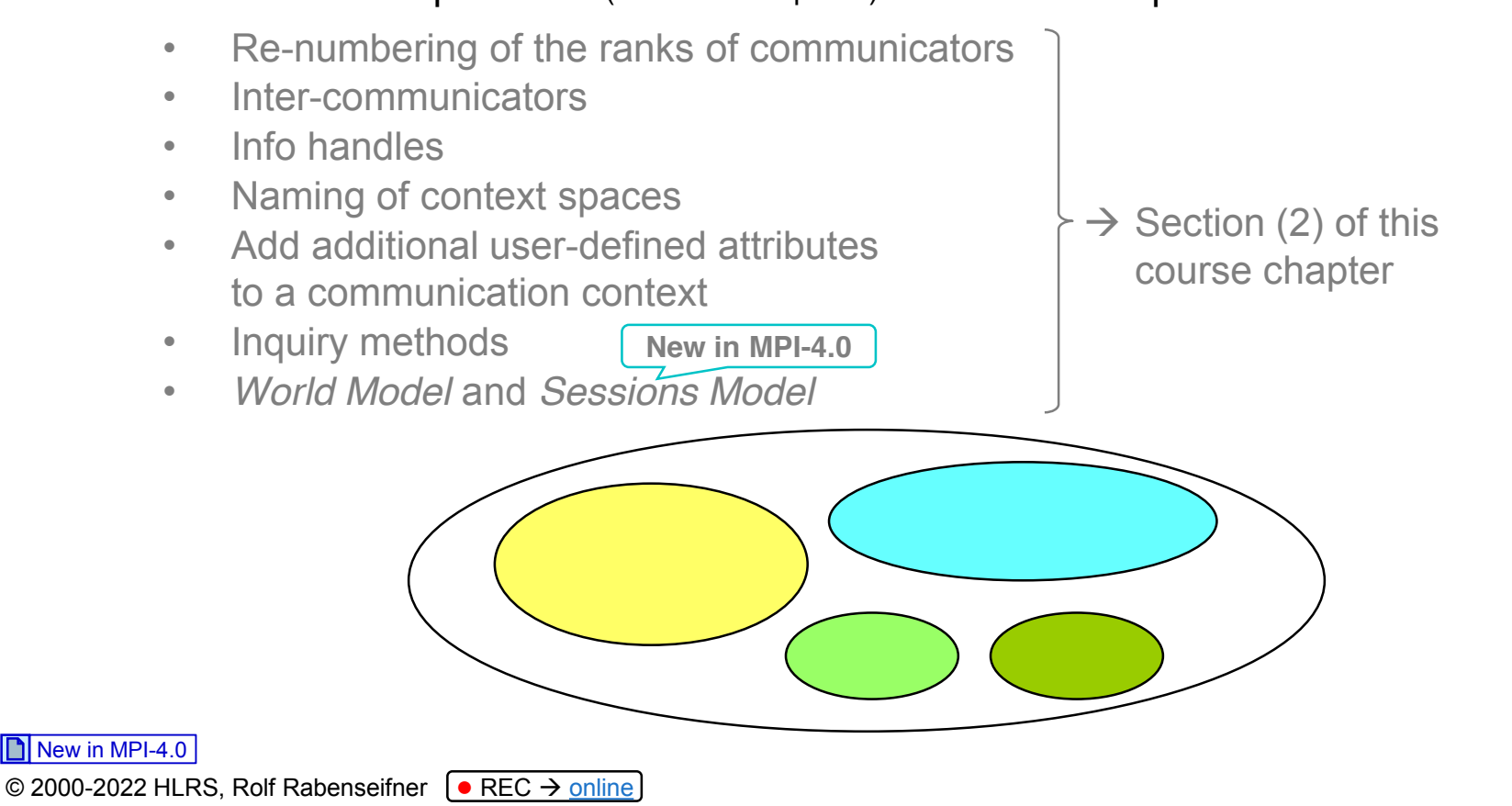

A library should always use a duplicate <u>óf MPI\_COMM\_WORLD,</u> and never MPI\_COMM\_WORLD itself.

#### **Methods – e.g., for coupled applications**

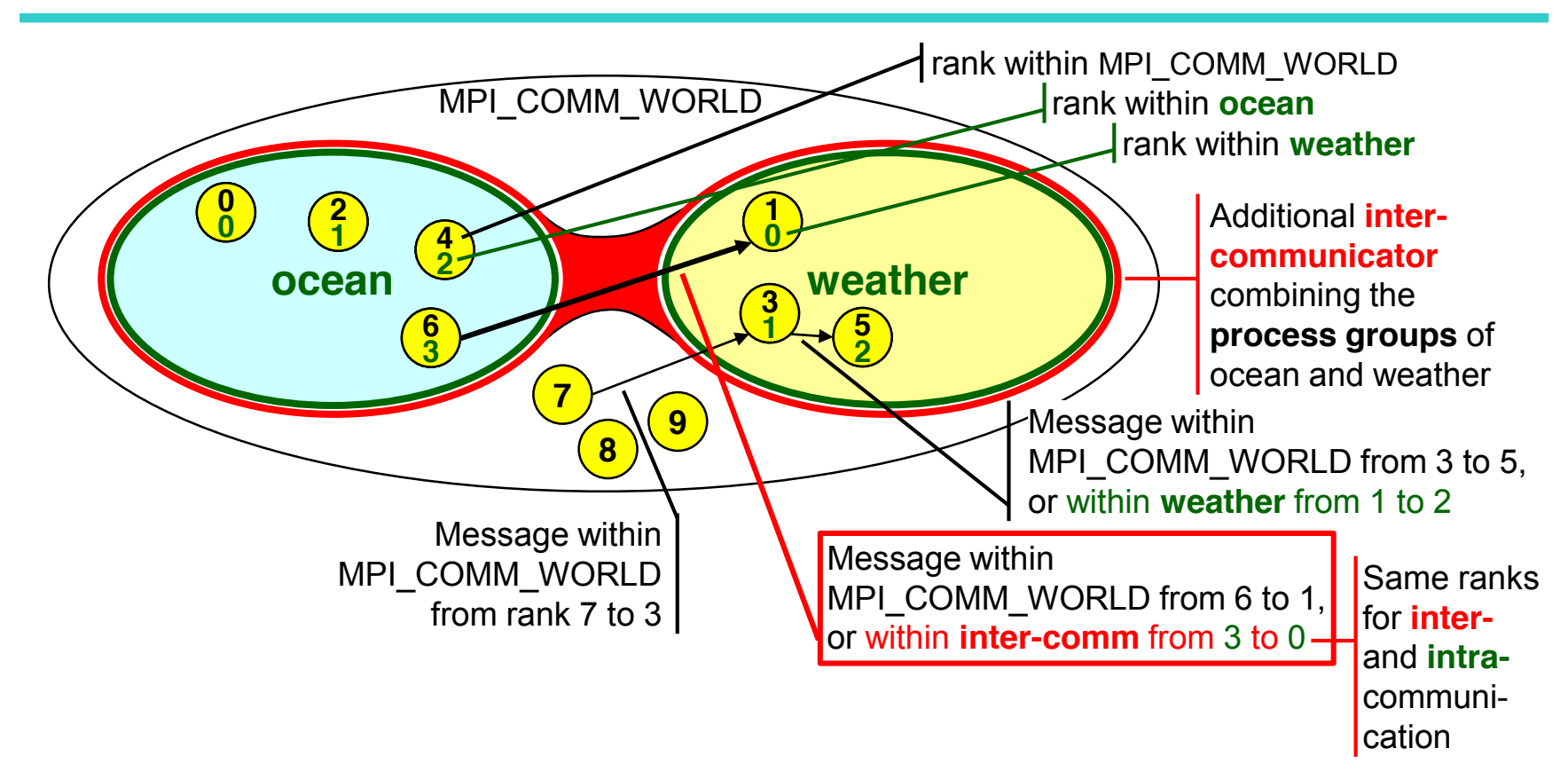

- **Sub-communicators:** Collectively defined communication sub-spaces
- **Intra-** and **inter-communicators**

Perfect for any communication between processes of the two groups (ocean and weather)

#### **Sub-groups and sub-communicators (1)**

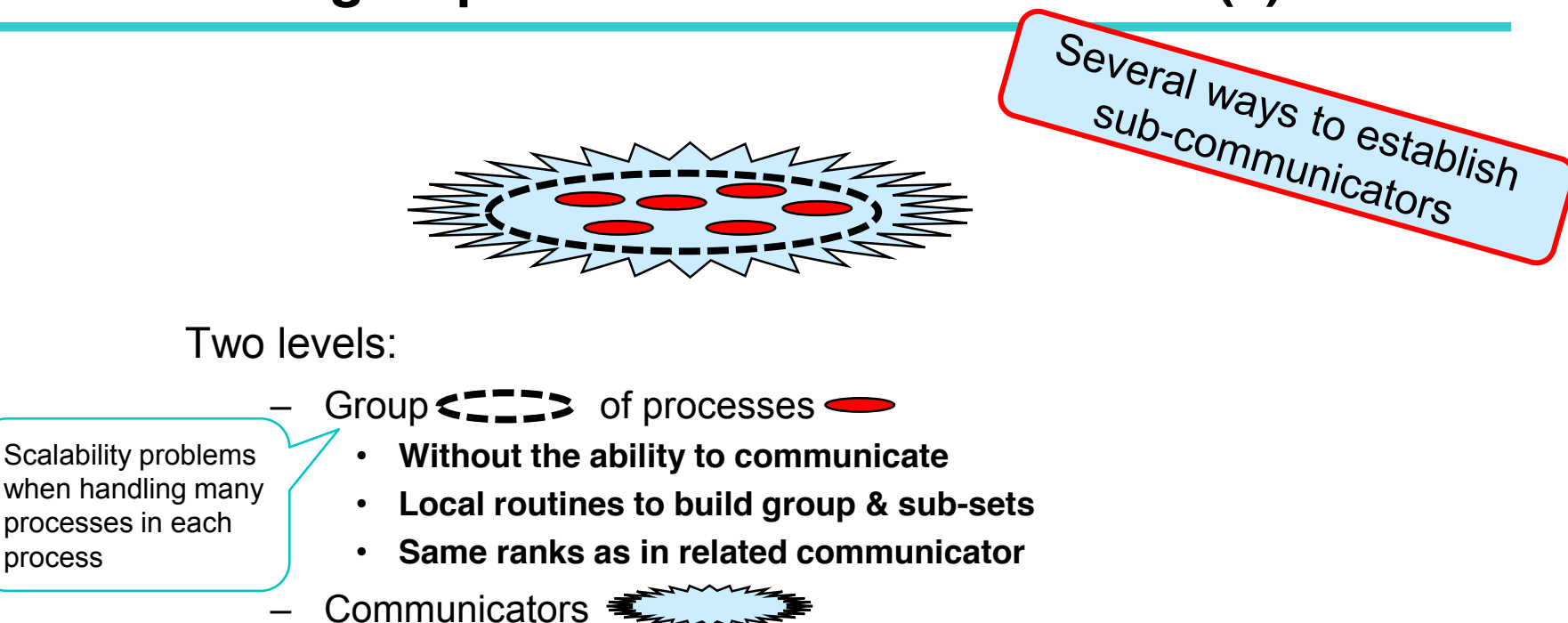

• **Group of processes with additional ability to communicate**

© 2000-2022 HLRS, Rolf Rabenseifner <sup>[●</sup> REC → online MPI course  $\rightarrow$  Chap.8-(1) Groups & Communicators

# **Sub-groups and sub-communicators (2)**

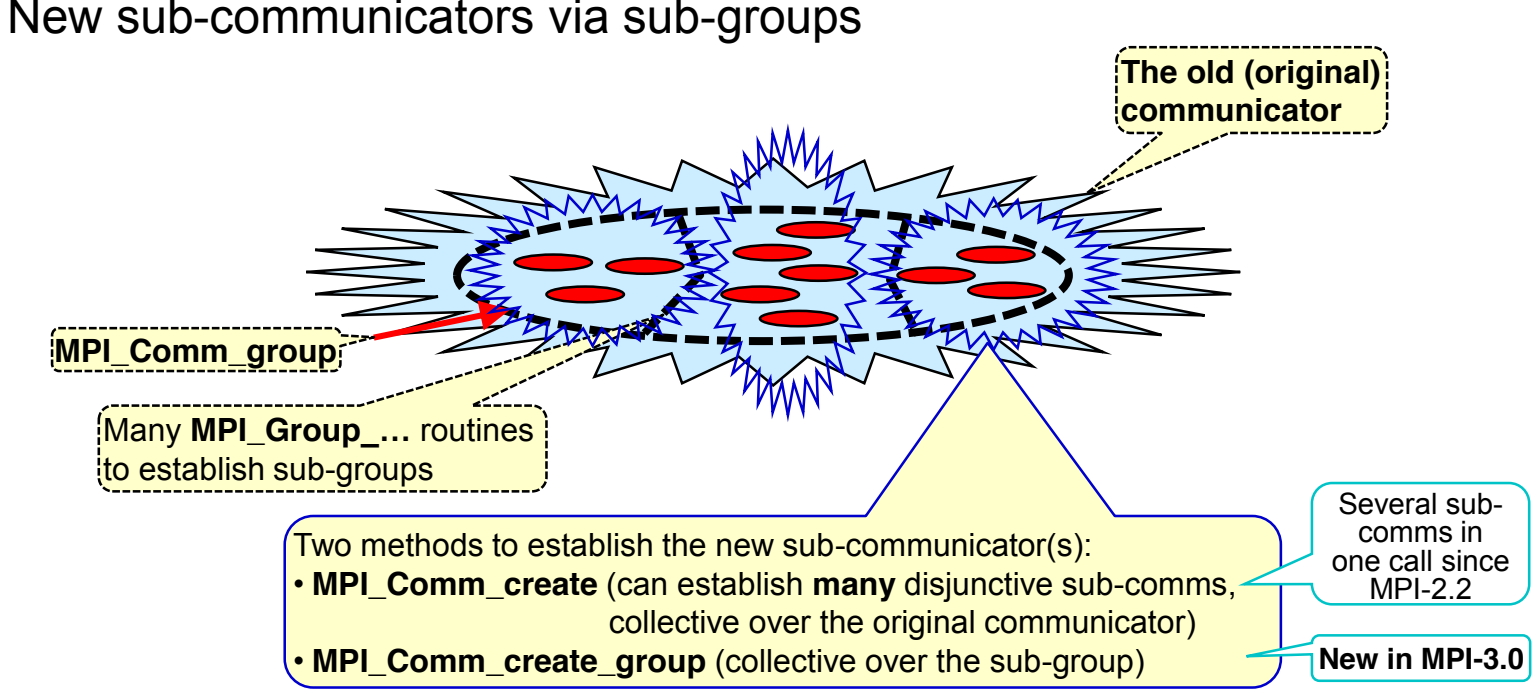

• New sub-communicators via sub-groups

© 2000-2022 HLRS, Rolf Rabenseifner <sup>[●</sup> REC → online MPI course  $\rightarrow$  Chap.8-(1) Groups & Communicators

# **Sub-groups and sub-communicators (3)**

• New sub-communicators via MPI\_Comm\_split

 $\rightarrow$  course Chapter 11 Each process gets only its sub-communicator

& MPI\_Comm\_split\_type

same color value within each sub-communicator

© 2000-2022 HLRS, Rolf Rabenseifner <sup>[●</sup> REC → online MPI course  $\rightarrow$  Chap.8-(1) Groups & Communicators

New in MPI-3.0

#### **Example: MPI\_Comm\_split()**

**All processes with same color are grouped into separate sub-communicators**

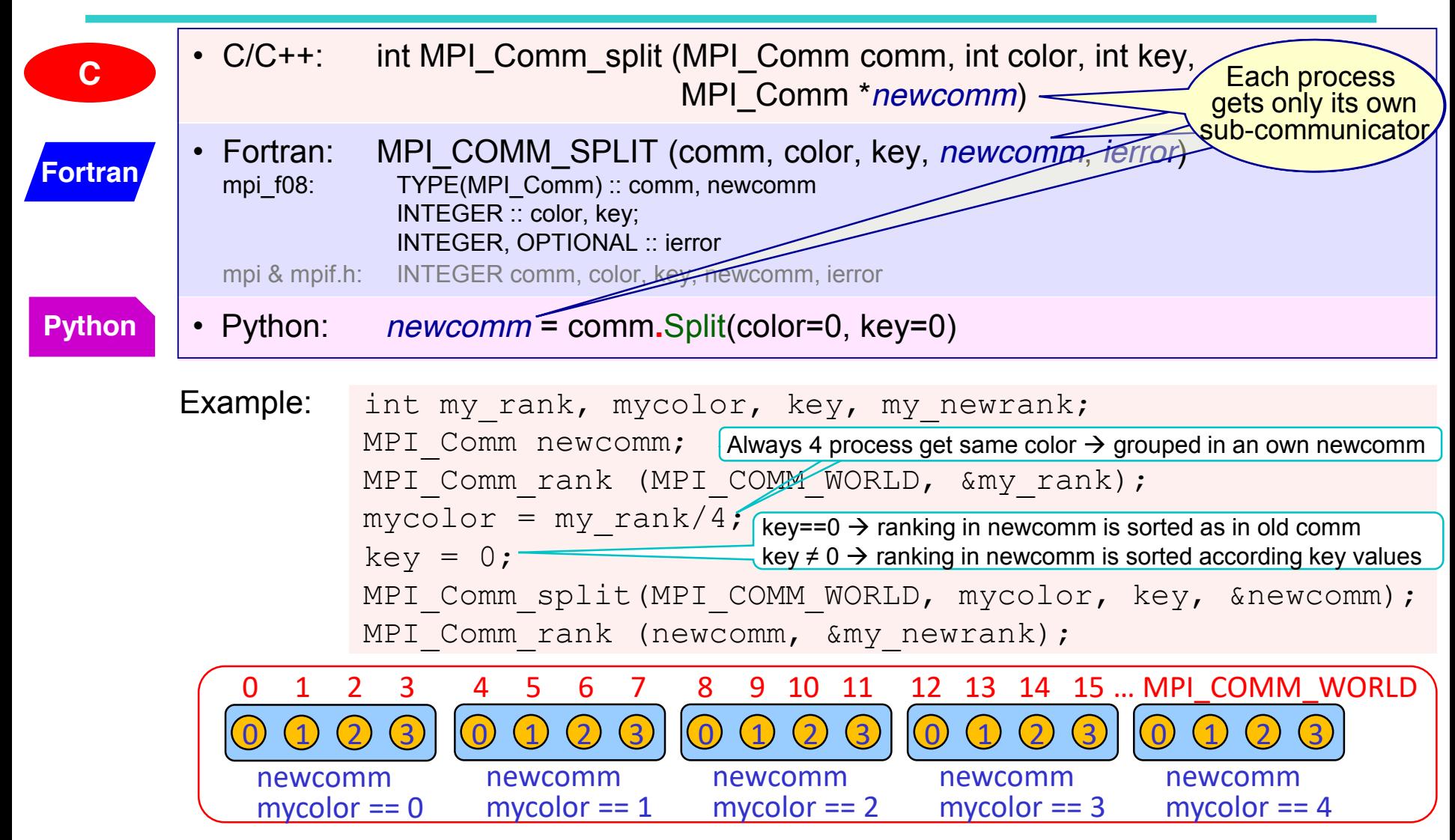

# **Example: MPI\_Group\_range\_incl() + MPI\_Comm\_create()**

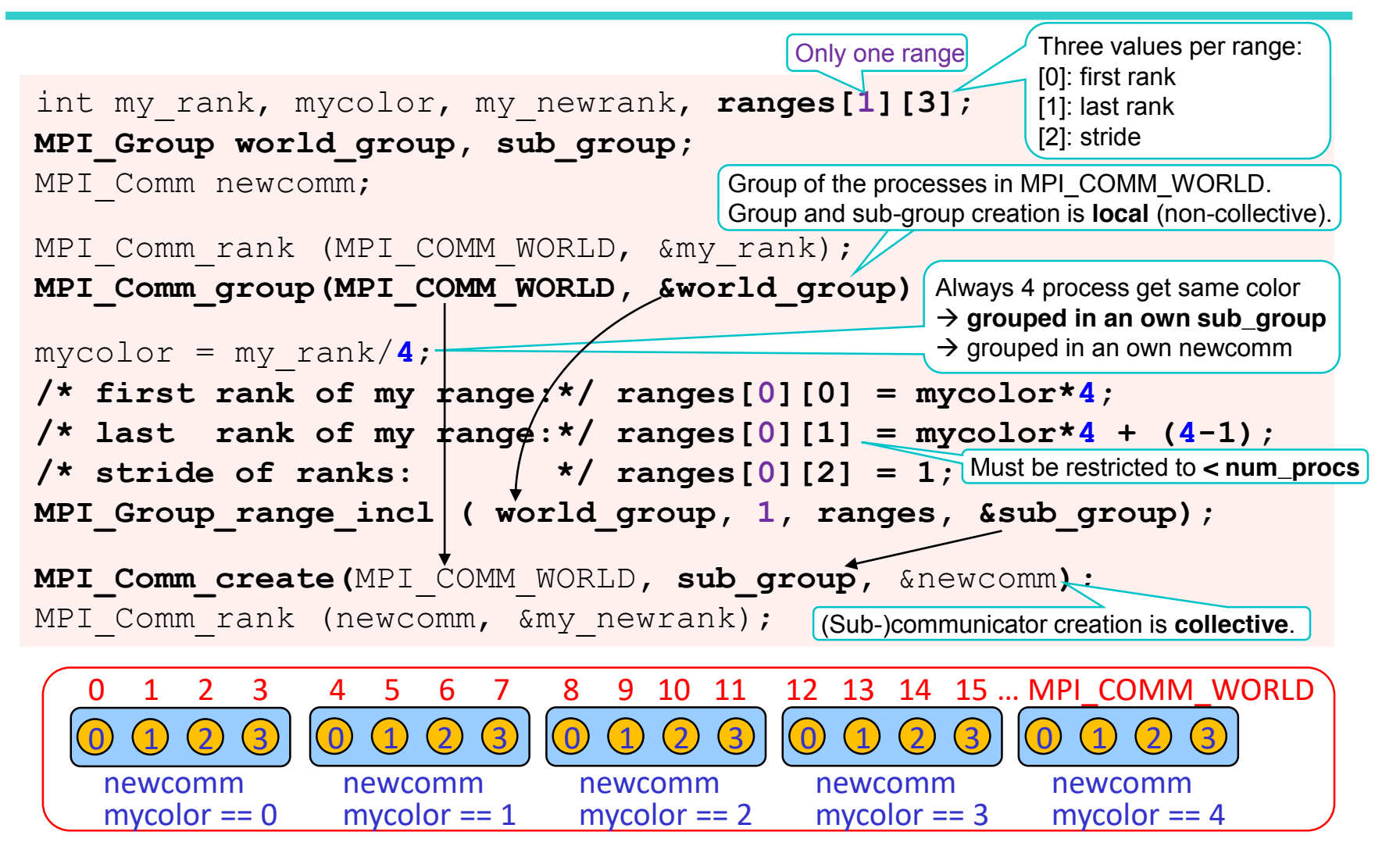

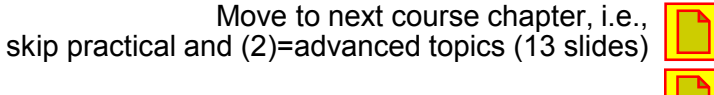

© 2000-2022 HLRS, Rolf Rabenseifner <sup>[●</sup> REC → online

MPI course  $\rightarrow$  Chap.8-(1) Groups & Communicators

Skip practical, move to (2)=advanced topics

Move to next course chapter, i.e.,

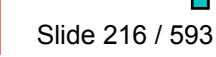

# **Exercise 1 — Two independent sub-communicators**

**In MPI/tasks/… Corrections from 2021** 

- Use **C C** C/Ch8/comm-split-skel.c or **Fortran** F\_30/Ch8/comm-split-skel\_30.f90 or Python PY/Ch8/comm-split-skel.py **Python**
- Modify the *allreduce* program:
	- Split the communicator into 1/3 and 2/3, e.g., with color = (rank >  $\left|\frac{\text{size}-1}{2}\right|$  $\frac{c}{3}$ ) as input for **MPI\_Comm\_split**
	- Calculate **sumA** and **sumB** over all processes within each **sub-communicator**
	- sumA: **ranks in MPI\_COMM\_WORLD** (but summed up only within each sub-communicator)
		- E.g., with 12 processes  $\rightarrow$  split into 4 & 8 with world ranks 0..3 & 4..11 and sums 6 & 60  $\rightarrow$  sumA
	- sumB: **ranks in new sub-communicators** (and summed up only within each sub-comm.)
		- E.g., with 12 processes  $\rightarrow$  split into 4 & 8 with sub-comm ranks 0..3 & 0..7 and sums 6 & 28  $\rightarrow$  sumB
	- Use mpirun ..... | sort +2n -3

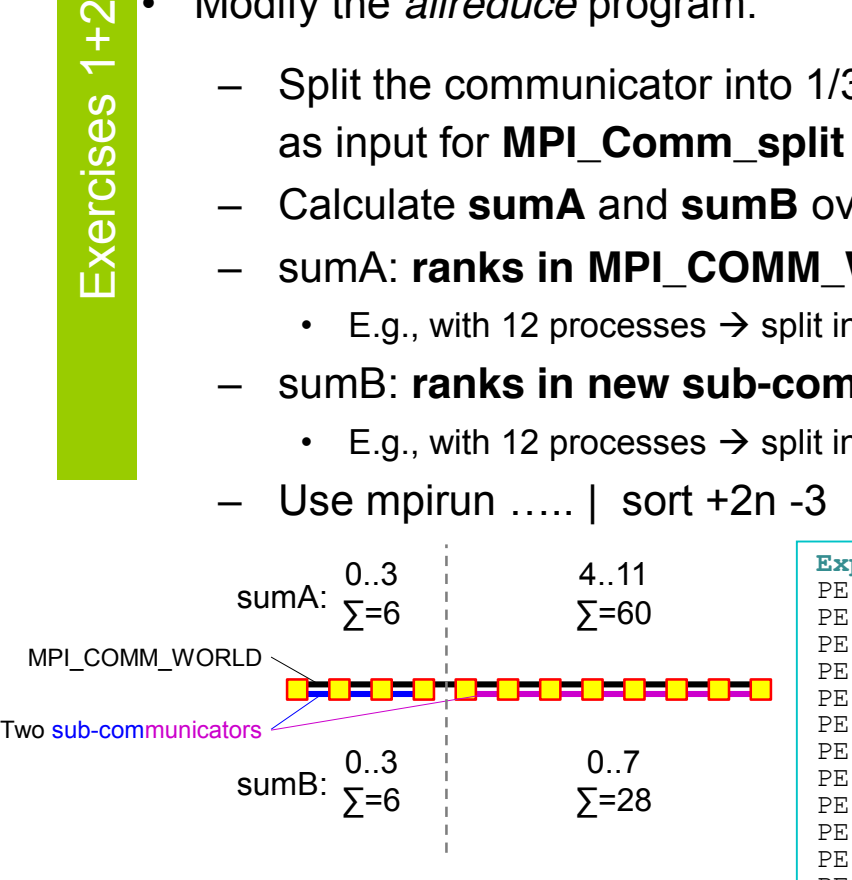

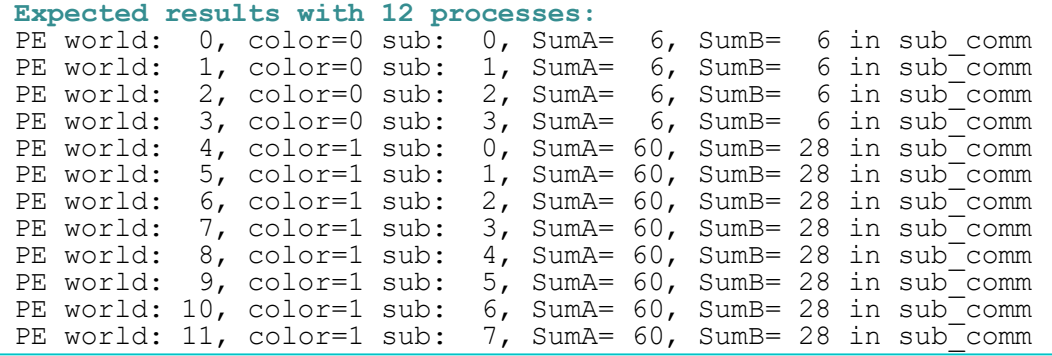

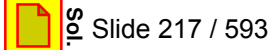

## **Exercise 2 (advanced) — MPI\_Comm\_create**

- Use **C** C/Ch8/comm-create-skel.c or Fortran F\_30/Ch8/comm-create-skel\_30.f90 or Python PY/Ch8/comm-create-skel.py
- Same as Exercise 1, but with **MPI\_Comm\_group()**, **MPI\_Group\_range\_incl()**, and **MPI\_Comm\_create()**
	- instead of MPI Comm split()
	- Two different ranges for color 0 and 1 !!!
	- Same results in sumA/B as in Exercise 1
- Same details as in Exercise 1:
	- Split the communicator into 1/3 and 2/3, e.g., with color = (rank >  $\left\lfloor \frac{\text{size}-1}{3} \right\rfloor$ )
	- Calculate **sumA** and **sumB** over all processes within each **sub-communicator**
	- sumA: **ranks in MPI\_COMM\_WORLD** (but summed up only within each sub-communicator)

**Expected results with 12 processes:**

- sumB: **ranks in new sub-communicators** (and summed up only within each sub-comm.)
- Use mpirun ….. | sort +2n -3

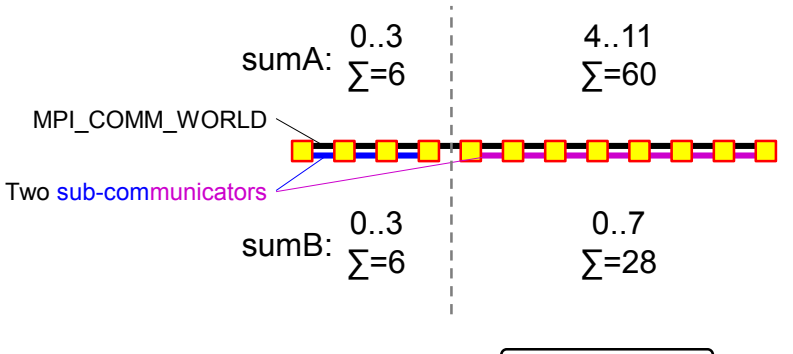

© 2000-2022 HLRS, Rolf Rabenseifner <sup>[●</sup> REC → online

MPI course  $\rightarrow$  Chap.8-(1) Groups & Communicators  $\rightarrow$  Exercises 2 (advanced) see also login-slides

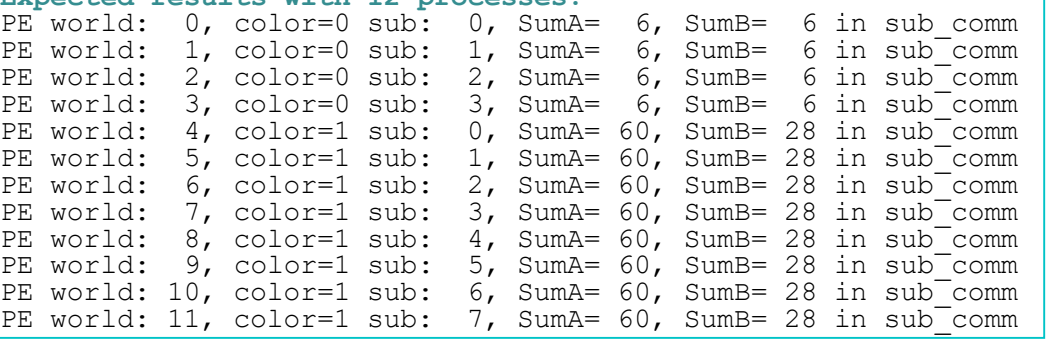

## **Chapter 8-(1), Exercise1: Two independent sub-communicators**

MPI/tasks/C/Ch8/solutions/comm-split.c

MPI Comm\_size(MPI\_COMM\_WORLD, &world\_size); MPI Comm\_rank(MPI\_COMM\_WORLD, &my\_world\_rank);  $mycolor = (my world rank > (world size-1)/3);$ **/\* This definition of mycolor implies that the first color is 0 \*/** MPI Comm split(MPI COMM WORLD, mycolor, 0, &sub comm); **MPI\_Comm\_size(sub\_comm, &sub\_size); MPI\_Comm\_rank(sub\_comm, &my\_sub\_rank);** MPI\_Allreduce (&my\_world\_rank, &sumA, 1, MPI\_INT, MPI\_SUM, **sub\_comm**); MPI\_Allreduce (**&my\_sub\_rank**, &sumB, 1, MPI\_INT, MPI\_SUM, **sub\_comm**); printf ("PE world:%3i, color=%i sub:%3i, SumA=%3i, SumB=%3i in **sub\_comm**\n", my\_world\_rank, mycolor, my\_sub\_rank, sumA, sumB); CALL MPI Comm\_size(MPI\_COMM\_WORLD, world\_size) CALL MPI Comm\_rank(MPI\_COMM\_WORLD, my\_world\_rank) **IF (my\_world\_rank>(world\_size-1)/3) THEN; mycolor=1; ELSE; mycolor=0; ENDIF ! This definition of mycolor implies that the first color is 0 CALL MPI\_Comm\_split(MPI\_COMM\_WORLD, mycolor, 0, sub\_comm) CALL MPI\_Comm\_size(sub\_comm, sub\_size) CALL MPI\_Comm\_rank(sub\_comm, my\_sub\_rank)** CALL MPI<sup>\_</sup>Allreduce (my\_world\_rank,sumA, 1, MPI\_INTEGER, MPI\_SUM, sub\_comm); CALL MPI\_Allreduce (**my\_sub\_rank**, sumB, 1, MPI\_INTEGER, MPI\_SUM, **sub\_comm**); write(\*,'(''PE world:'',I3,'', color='',I3,'' sub:'',I3,'' SumA='',I5,'' SumB='',I5,'' in **subcomm**'')')& & my\_world\_rank, mycolor, my\_sub\_rank, sumA, sumB **sub\_comm = comm\_world.Split(mycolor, 0) Fortran** MPI/tasks/PY/Ch8/solutions/comm-split.py MPI/tasks/F\_30/Ch8/solutions/comm-split\_30.f90 **Python**

© 2000-2022 HLRS, Rolf Rabenseifner <sup>[●</sup> REC → online MPI course  $\rightarrow$  Chap.8-(1) Groups & Communicators  $\rightarrow$  Exercises 1

**C**

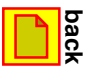

# **Chap.9 Virtual Topologies**

- 1. MPI Overview
- 2. Process model and language bindings
- 3. Messages and point-to-point communication
- 4. Nonblocking communication
- 5. The New Fortran Module mpi f08
- 6. Collective communication
- 7. Error Handling
- 8. Groups & communicators, environment management

#### **9. Virtual topologies**

- **(1) A multi-dimensional process naming scheme**
- **(2) Neighborhood communication + MPI\_BOTTOM**
- **(3) Optimization through reordering**
- 10. One-sided communication
- 11. Shared memory one-sided communication
- 12. Derived datatypes
- 13. Parallel file I/O
- 14. MPI and threads
- 15. Probe, Persistent Requests, Cancel
- 16. Process creation and management
- 17. Other MPI features
- 18. Best Practice

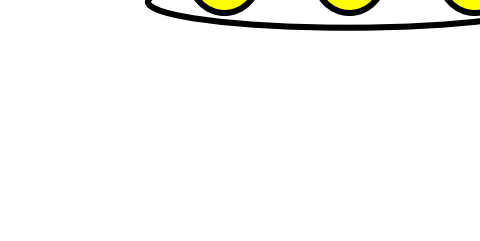

© 2000-2022 HLRS, Rolf Rabenseifner <sup>[●</sup> REC → online MPI course  $\rightarrow$  Chap.9-(1) Virtual topologies

# **Example**

- Global data array A(1:3000, 1:4000, 1:500) = 6•10**<sup>9</sup>** words • on **3 x 4 x 5 = 60 processes** • process coordinates **0..2, 0..3, 0..4**
- example:

on process  $ic_0=2$ ,  $ic_1=0$ ,  $ic_2=3$  (rank=43) decomposition, e.g., A(2001:3000, 1:1000, 301:400) = 0.1•10**<sup>9</sup>** words

- **process coordinates:** handled with **virtual Cartesian topologies**
- Array decomposition: handled by the application program directly

# **Virtual Topologies**

- Convenient process naming.
- Naming scheme to fit the communication pattern.
- Simplifies writing of code.
- Can allow MPI to optimize communications  $\rightarrow$  see course Chapter 9-(3)

# **How to use a Virtual Topology**

- Creating a topology produces a new communicator.
- MPI provides mapping functions:
	- to compute process ranks, based on the topology naming scheme,
	- and vice versa.
- Example: 2-dimensional cylinder

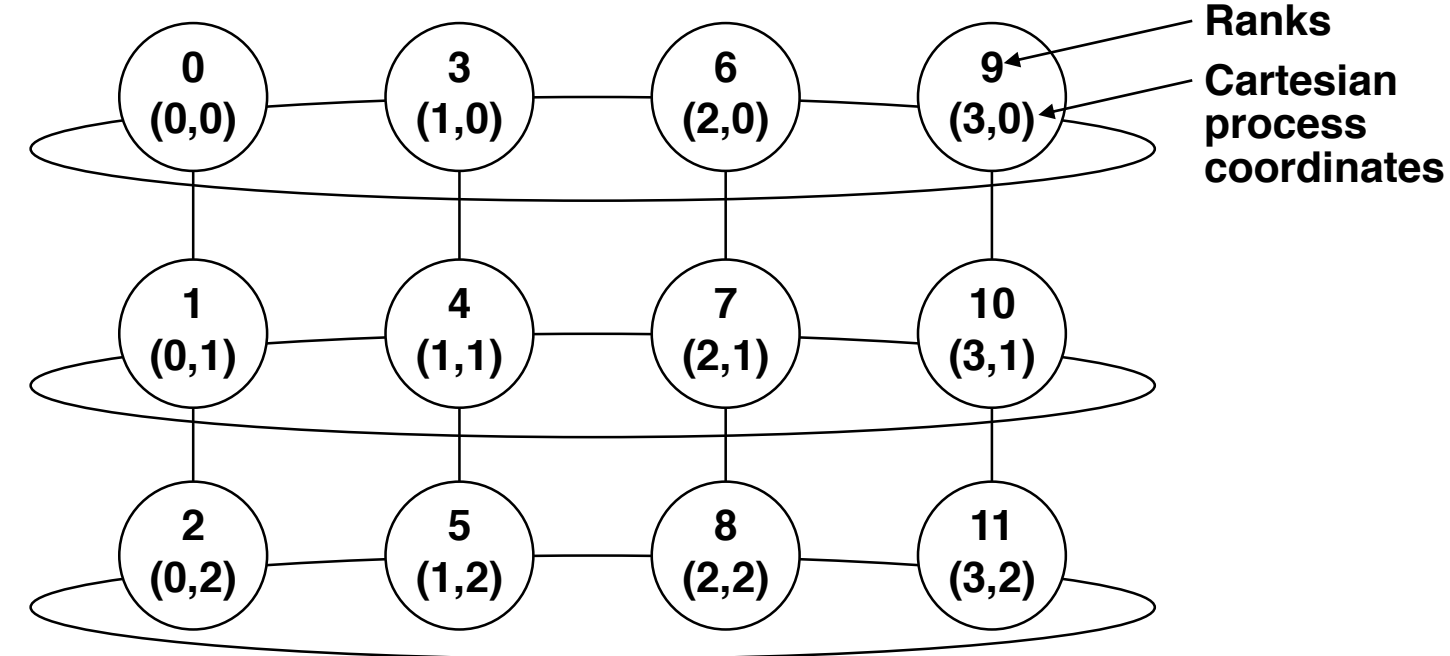

# **Topology Types**

- Cartesian Topologies
	- each process is *connected* to its neighbor in a virtual process grid,
	- boundaries can be cyclic, or not,
	- processes are identified by Cartesian coordinates,
	- of course, communication between any two processes is still allowed.
- Graph Topologies
	- general graphs,
	- two interfaces:
		- **MPI\_Graph\_create** (since MPI-1)
		- **MPI\_Dist\_graph\_create\_adjacent & MPI Dist graph create** (new scalable interface since MPI-2.2)
	- not covered here.
	- See also slides on "**Unstructured Grids**" at the end of course Chapter 9-(3)
	- See also T. Hoefler and M. Snir. 2011. Generic Topology Mapping Strategies for Large-scale Parallel Architectures. In *Proceedings of the 2011 ACM International Conference on Supercomputing (ICS'11)*. ACM, 75–85.

#### **Creating a Cartesian Virtual Topology**

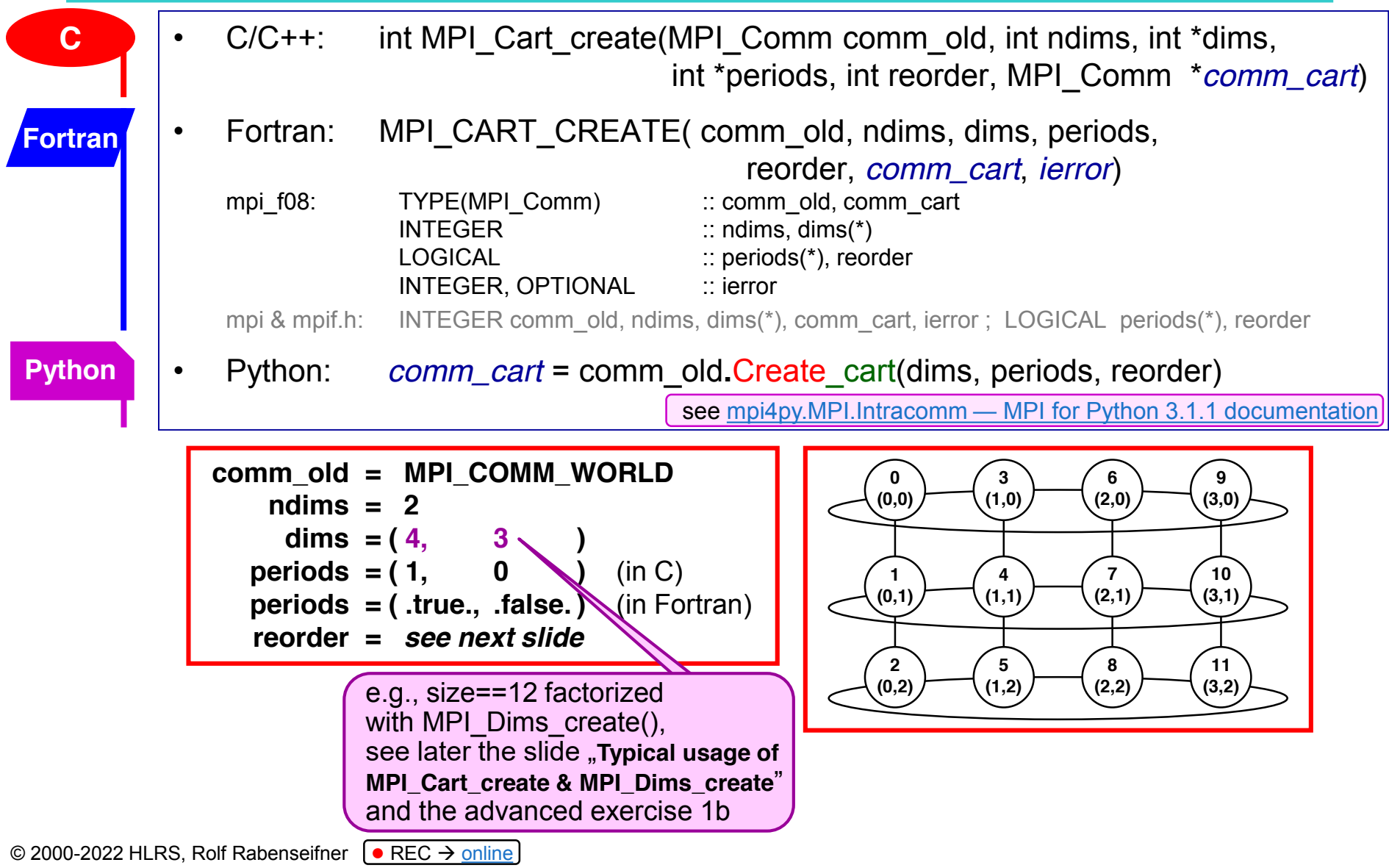

#### **Example – A 2-dimensional Cylinder**

• **Ranks** and **Cartesian process coordinates** in **comm\_cart**

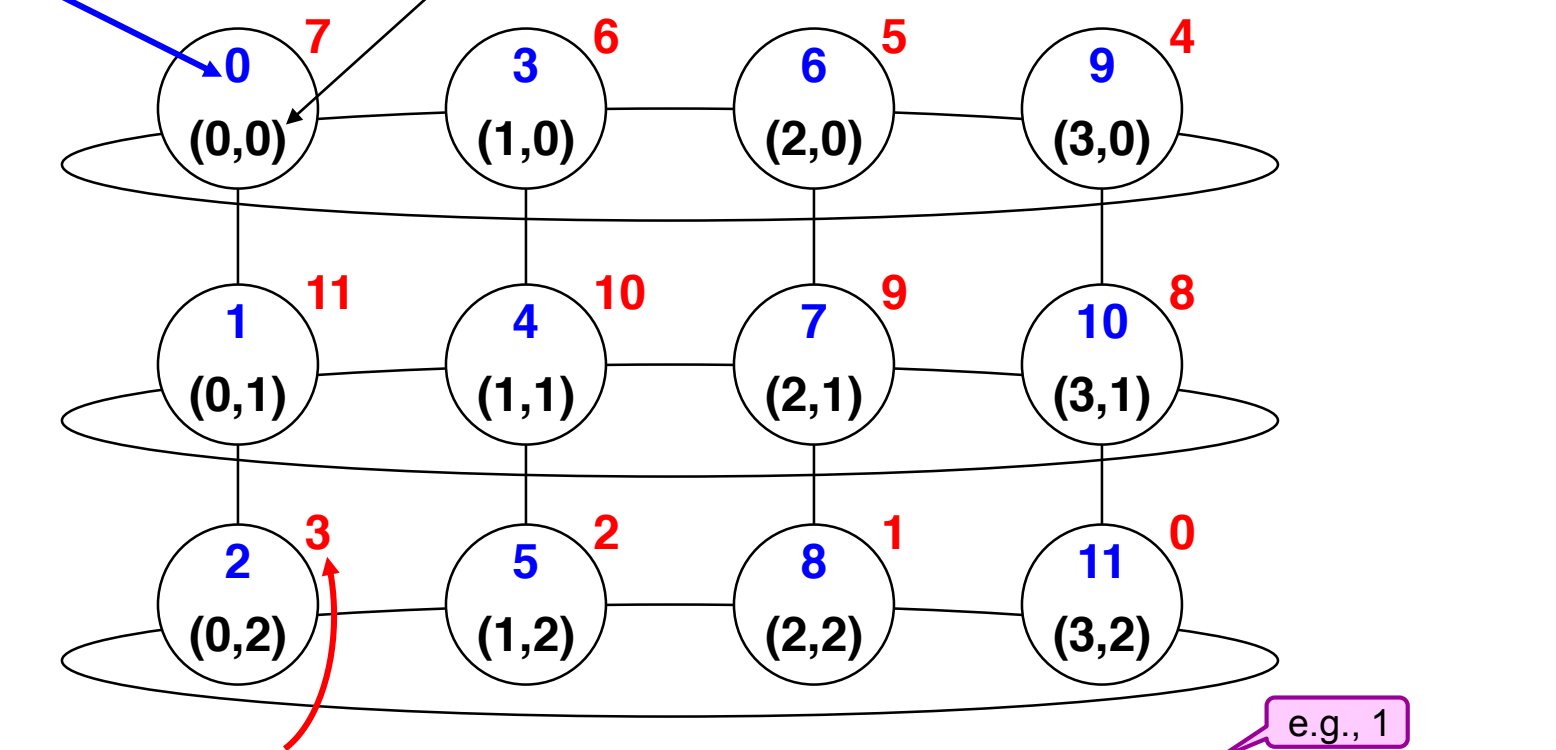

- Ranks in **comm** and **comm\_cart** may differ, if **reorder == non-zero** or **.TRUE.**
- This reordering can allow MPI to optimize communications

#### **Cartesian Mapping Functions**

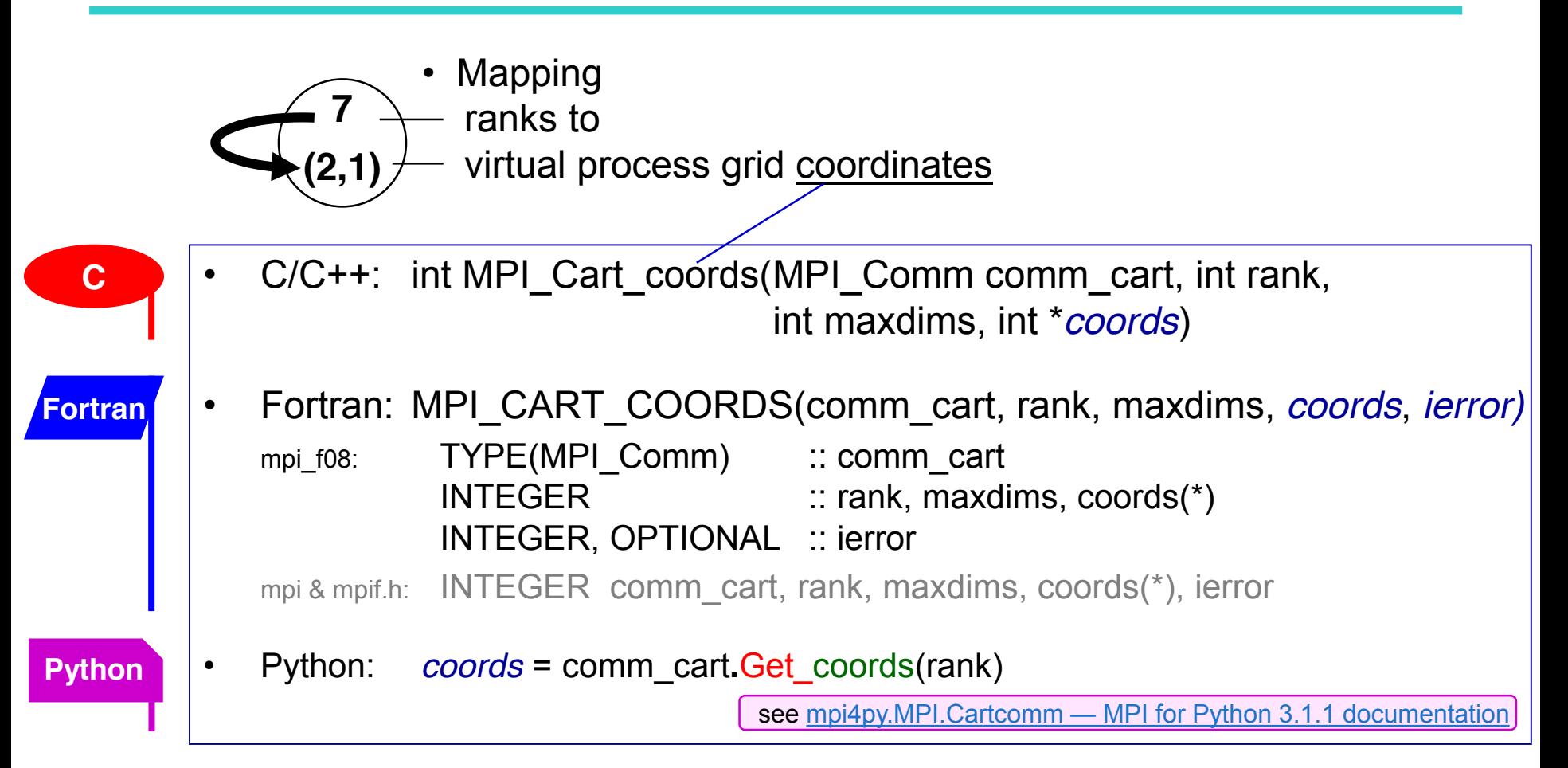

# **Cartesian Mapping Functions**

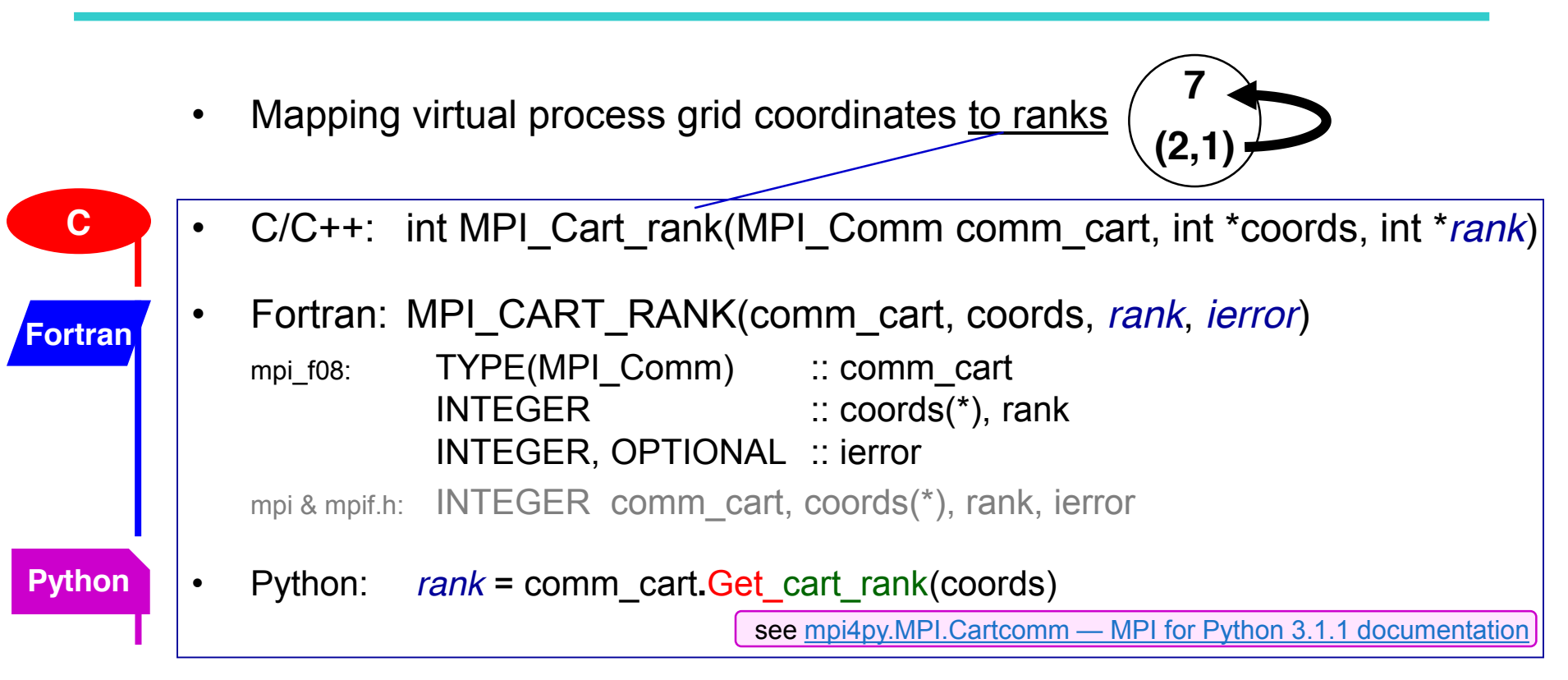

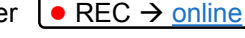

MPI course  $\rightarrow$  Chap.9-(1) Virtual topologies

#### **Own coordinates**

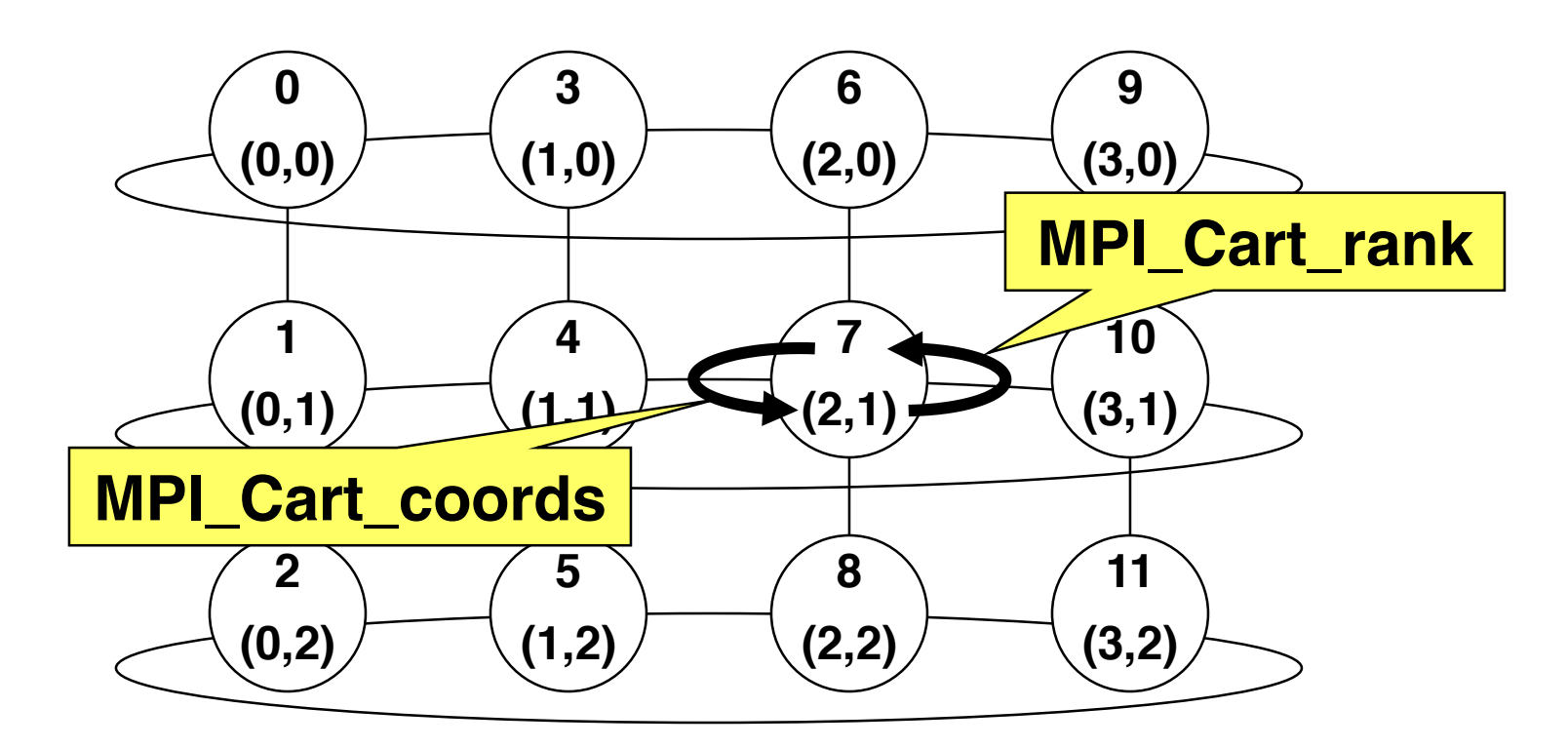

• Each process gets its own coordinates with CALL MPI\_Comm\_rank(comm\_cart, *my\_rank*, *ierror*) CALL MPI\_Cart\_coords(comm\_cart, **my\_rank**, maxdims, *my\_coords*, *ierror*) (example in **Fortran**)

# **Typical usage of MPI\_Cart\_create & MPI\_Dims\_create**

#define ndims 3 int i, nnodes, world\_myrank, cart\_myrank, dims[ndims], periods[ndims], my\_coords[ndims]; MPI\_Comm\_comm\_cart; MPI\_Init(NULL,NULL); MPI\_Comm\_size(MPI\_COMM\_WORLD, *&numprocs*); MPI\_Comm\_rank(MPI\_COMM\_WORLD, *&world\_myrank*); for ( $i=0$ ;  $i$ <ndims;  $i++$ ) { dims[ $i$ ]=0; periods[ $i$ ]=...; } **MPI\_Dims\_create**(numprocs, ndims, *dims*); // computes **factorization** of numprocs **MPI\_Cart\_create**(MPI\_COMM\_WORLD, ndims, dims, periods,1, &*comm\_cart*); MPI\_Comm\_rank(comm\_cart, *&cart\_myrank*); MPI\_Cart\_coords(comm\_cart, cart\_myrank, ndims, *my\_coords*, *ierror*)

#### From now, all communication should be based on **comm\_cart & cart\_myrank & my\_coords**

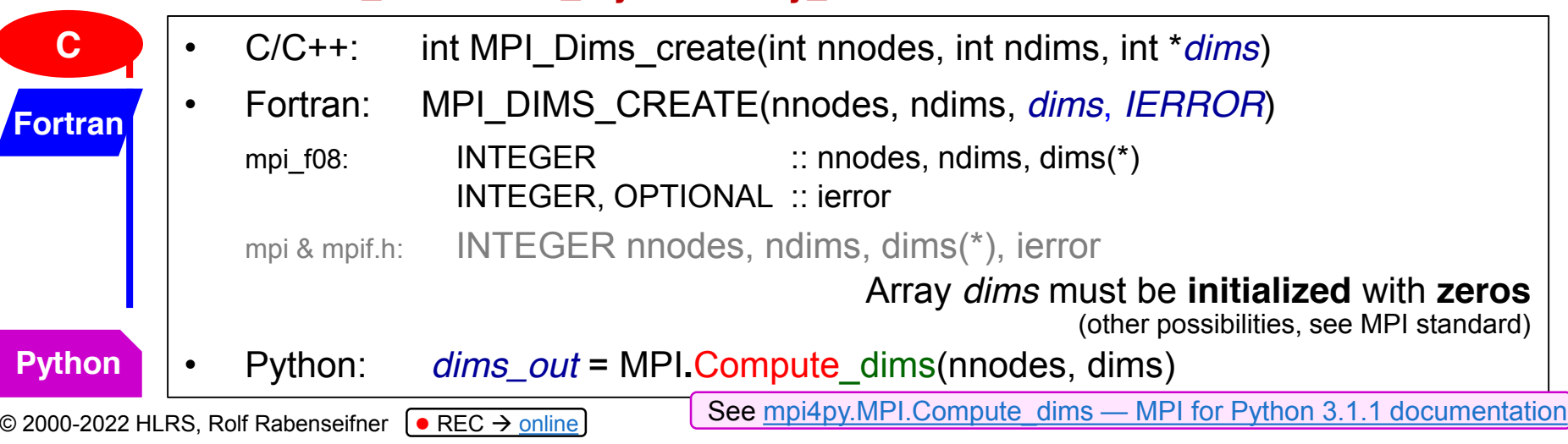

MPI course  $\rightarrow$  Chap.9-(1) Virtual topologies

# **Cartesian Mapping Functions**

• Computing ranks of neighboring processes

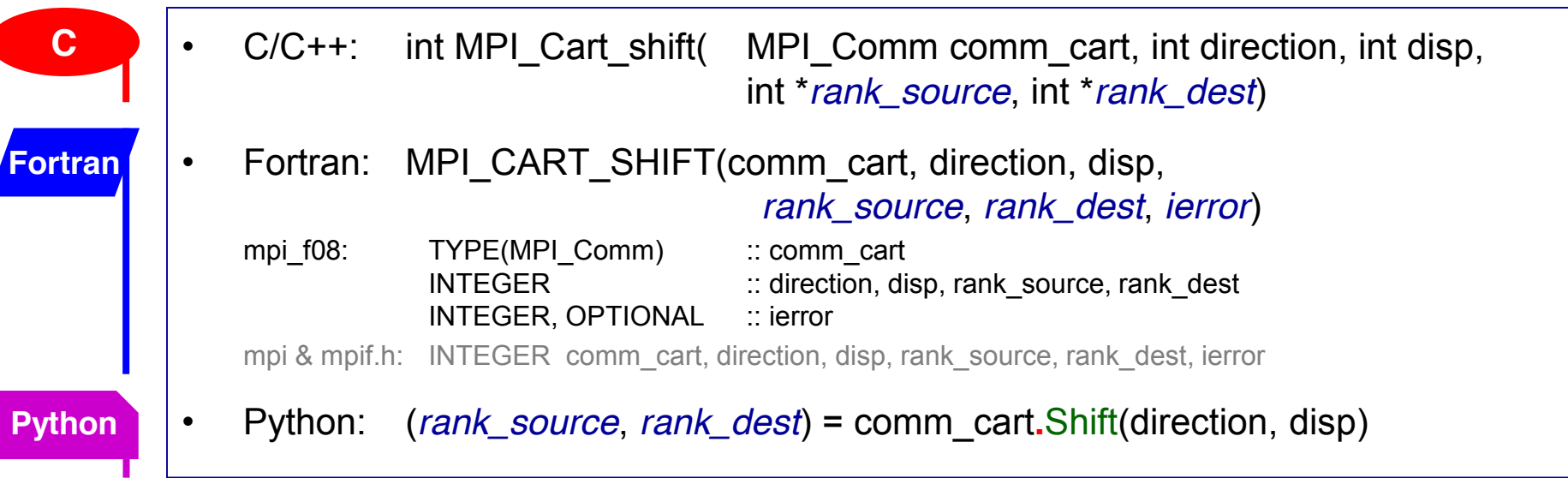

- Returns MPI\_PROC\_NULL if there is no neighbor.
- MPI\_PROC\_NULL can be used as source or destination rank in each communication  $\rightarrow$  Then, this communication will be a no-operation!

#### **MPI\_Cart\_shift – Example**

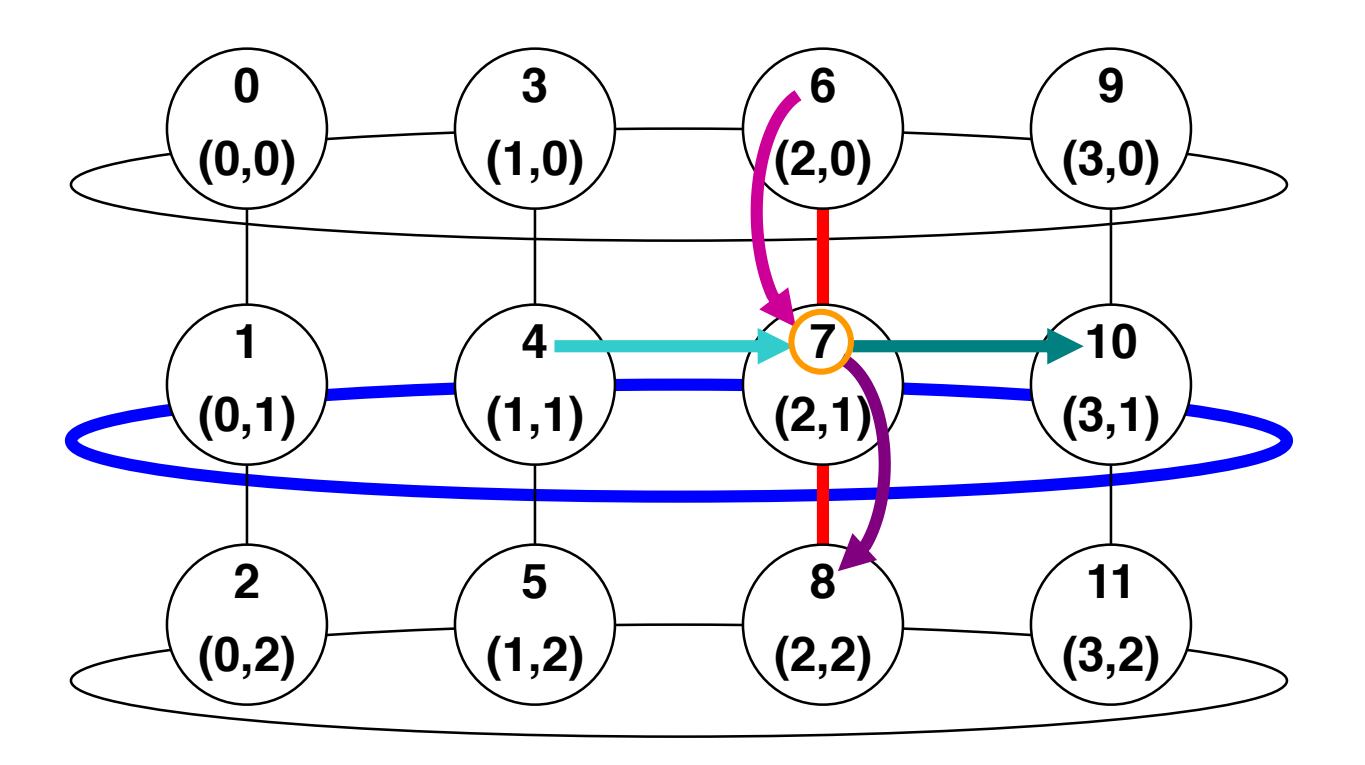

... invisible input argument: **my\_rank** in comm\_cart CALL MPI\_Cart\_shift (comm\_cart, direction, disp, *rank\_source*, *rank\_dest*, *ierror*) example on **0** or **+1 4 10** process rank= **7 1 +1 6 8**

## **Cartesian Partitioning**

- Cut a virtual process grid up into *slices*.
- A new communicator is produced for each slice.
- Each slice can then perform its own collective communications.

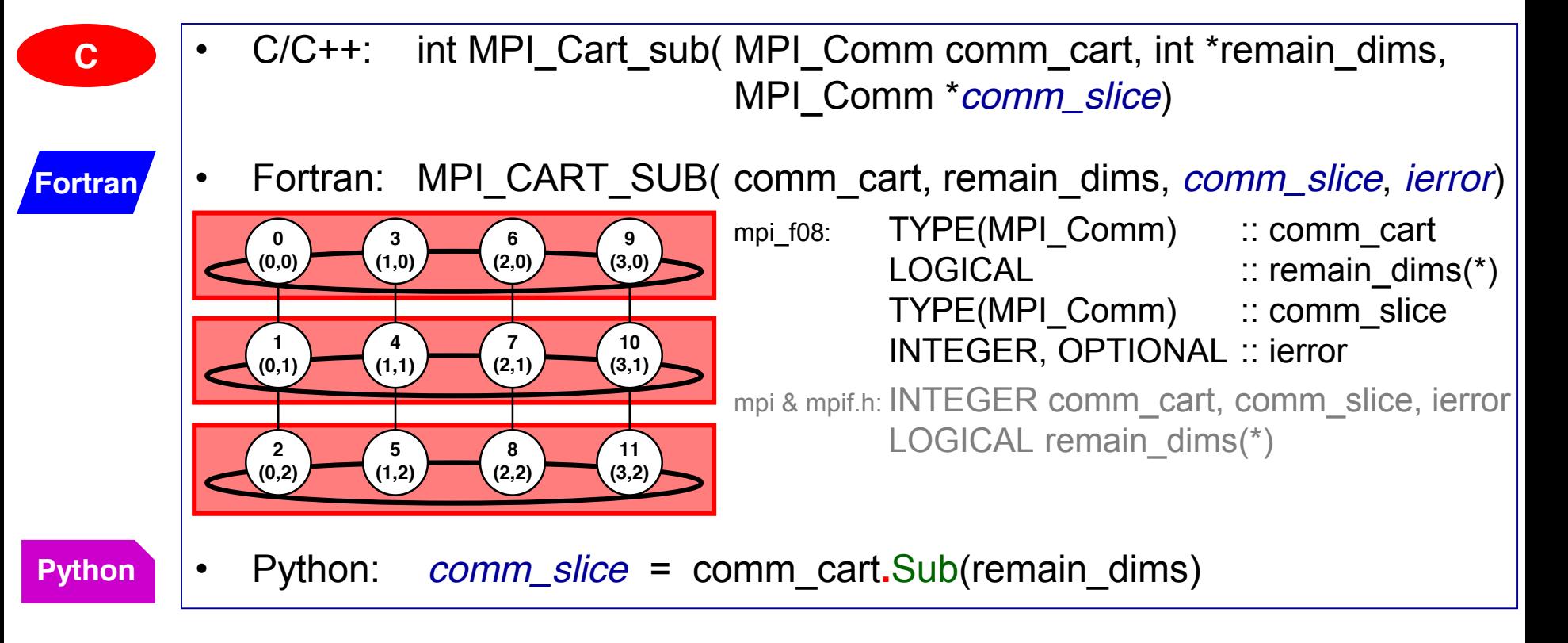

• CALL MPI\_Cart\_sub( comm\_cart, remain\_dims, *comm\_slice*, *ierror*) **0 (0,0) 3 (1,0) 6 (2,0) 9 (3,0) 1 (0,1) 4 (1,1) 7 (2,1) 10 (3,1) 2 (0,2) 5 (1,2) 8 (2,2) 11 (3,2)** • **Ranks** and **Cartesian process coordinates** in **comm\_slice 0 (0) 1 (1) 2 (2) 3 (3) 0 (0) 1 (1) 2 (2) 3 (3) 0 (0) 1 (1) 2 (2) 3 (3)** (true, false) (Each process gets only<br>tts own sub-communicate its own sub-communicator

# **Four slides with aziexercise**<br> **Multidimensional domain decomposition**

• Applications with 3 dimensions

lides with genera.<br>before next exercise

- each sub-domain (computed by one CPU) should
- have the same size  $\rightarrow$  optimal load balance
- minimal surface  $\rightarrow$  minimal communication

**Exception:** The total domain has extremely different dimensions, e.g., weather/climate: **40,000 km x 40,000 km x 15 km** (→ only 2-dim domain decomp.)

- Usually optimum with **3-dim. domain decomposition** & **cubic** sub-domains
- Same rule for 2 dimensional application  $\rightarrow$  2-D domain decomposition & quadratic sub-domains

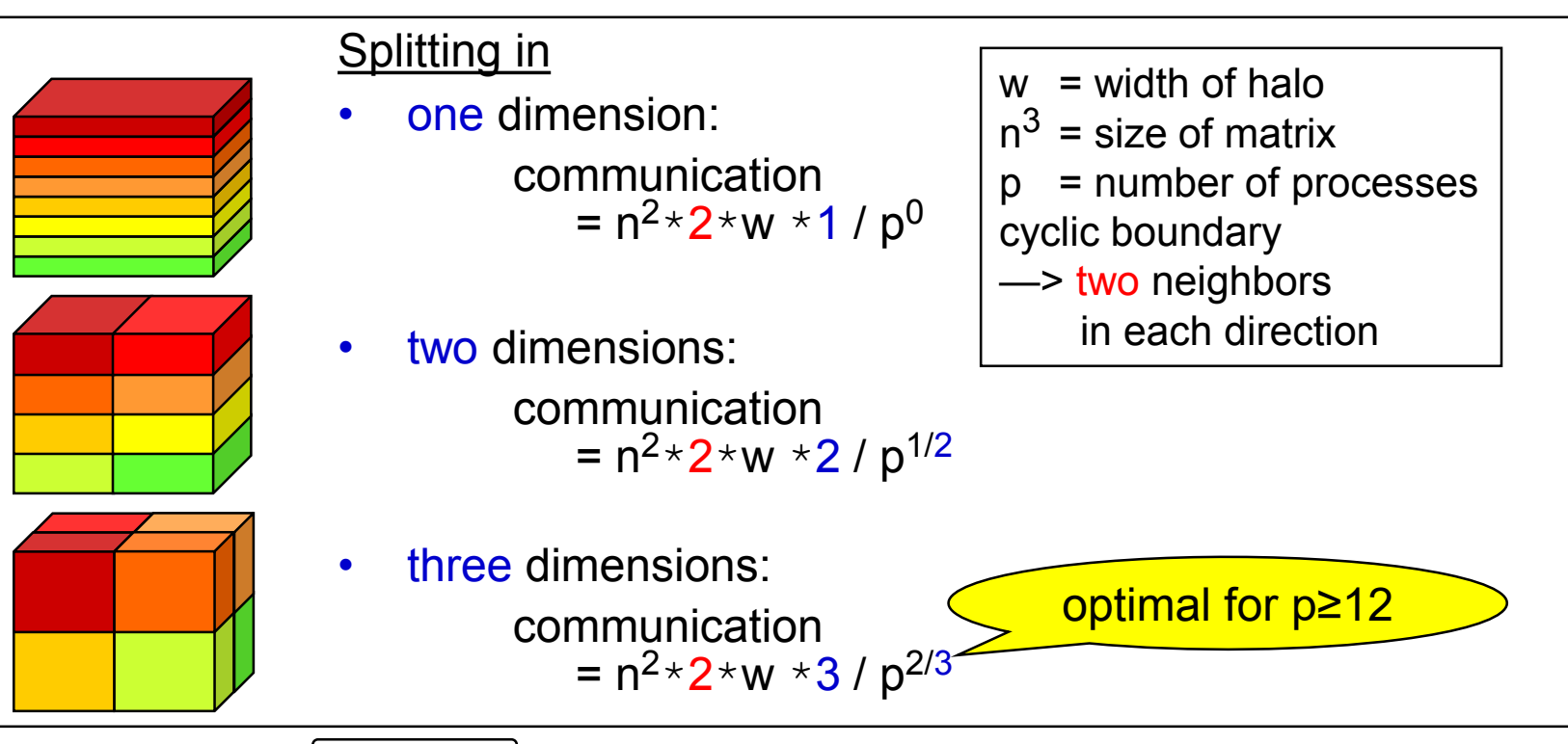

# **General rule:**

#### **Symmetric vs. asymmetric manager/worker parallelization**

We know this example already from course chapter 1

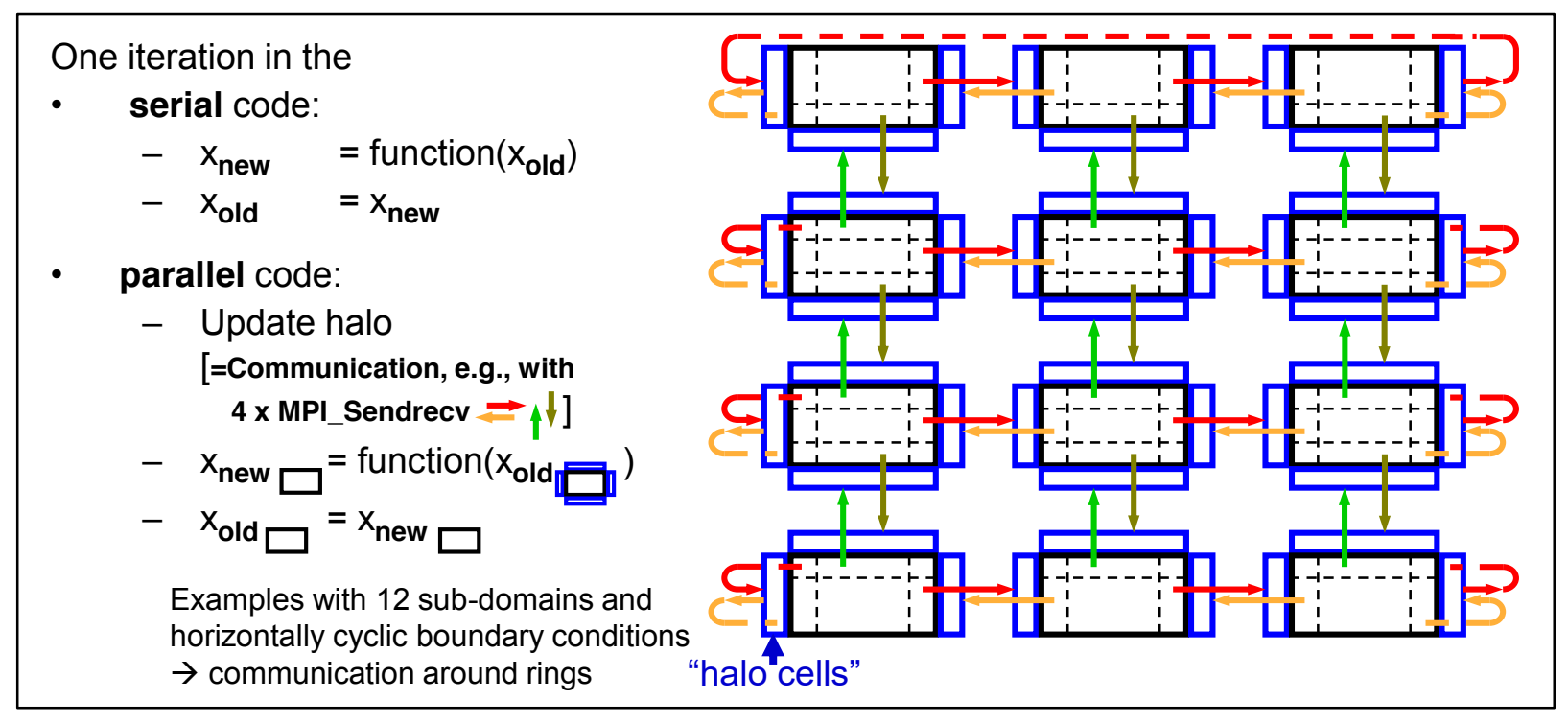

- General rule:
	- Always try to implement such a **symmetric parallelization design**
	- **Avoid** (asymmetric) **manager-worker**1)-paradigm
		- $\rightarrow$  the manager always tend to **limit the scaling** to a larger number of processes

1) The outdated wording "*master/slave"* should be avoided

© 2000-2022 HLRS, Rolf Rabenseifner  $\boxed{\bullet}$  REC → online

# **Halo**

- Stencil:
	- $-$  To calculate a new data mesh point  $(O)$ , old data from the stencil mesh points  $\left( \bullet \right)$  are needed
		- **E.g., 9 point stencil**
- Halo
	- To calculate the new data mesh points of a sub-domain, additional mesh points from other sub-domains are needed.
	- They are stored in  $|h$ alos  $|$  (ghost cells, shadows)
	- Halo depends on form of stencil

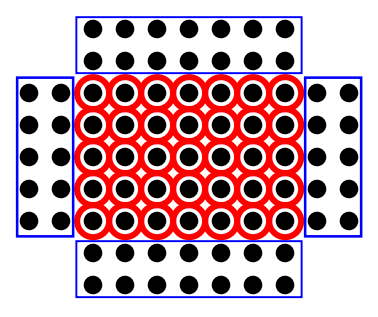

**Back to Ch.1 on next slide**

#### **Diagonals Problem**

- Stencil with diagonal point, e.g., O.
	- i.e., halos include corners  $\rightarrow \rightarrow \rightarrow$  substitute small corner messages:

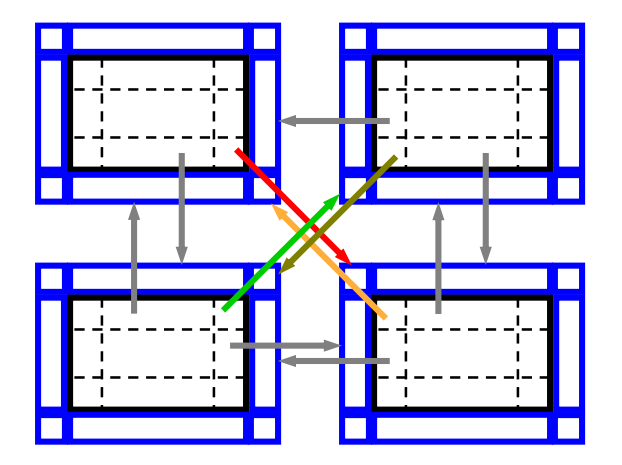

- **one may use 2-phase-protocol:**
- **normal horizontal halo communication**
- **include corner into vertical exchange**

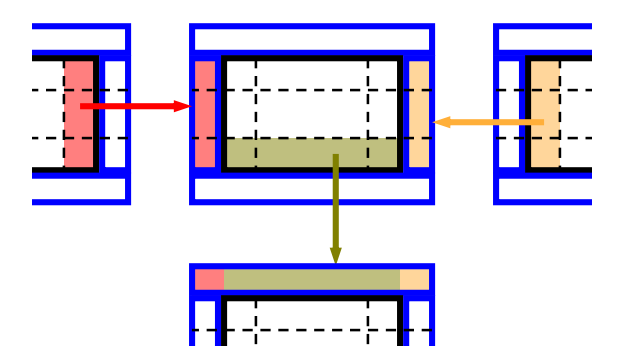

Chris Ding and Yun He: A ghost cell expansion method for reducing communications in solving PDE problems. Proc. SC2001. DOI:10.1145/582034.582084

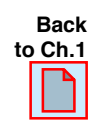

# **Course Chap. 9-(2):**

## **Sparse Collective Operations on Process Topologies**

**New in MPI-3.0**

= perfect scalable !?

- MPI process topologies (Cartesian and (distributed) graph) usable for communication
	- MPI\_(I)NEIGHBOR\_ALLGATHER(V)
	- MPI\_(I)NEIGHBOR\_ALLTOALL(V,W)
- If the topology is the full graph, then neighbor routine is identical to full collective communication routine
	- Exception: s/rdispls in MPI\_NEIGHBOR\_ALLTOALLW are MPI\_Aint
- Allows for optimized communication scheduling and scalable resource binding
- Cartesian topology:
	- Sequence of buffer segments is communicated with:
		- **direction=0 source, direction=0 dest, direction=1 source, direction=1 dest, …**
	- Defined only for disp=1 (direction, source, dest and disp are defined as in MPI\_CART\_SHIFT)
	- If a source or dest rank is MPI\_PROC\_NULL then the buffer location is still there but the content is not touched.
	- See exercise 5 and advanced exercise 6

© 2000-2022 HLRS, Rolf Rabenseifner  $\boxed{\bullet}$  REC → online

MPI course  $\rightarrow$  Chap.9-(2) Virtual topologies  $\rightarrow$  Neighborhood comm & MPI\_BOTTOM

# **Exercise 1 — One-dimensional ring topology**

• Use a one-dimensional virtual Cartesian topology in the pass-around-the-ring program: e.g., 1

Add a call to **MPI\_Cart\_create**, of course with reorder == non-zero or .TRUE. **In MPI/tasks/…**

- Use C C/Ch9/cart-create-skel.c or Fortran F\_30/Ch9/cart-create-skel\_30.f90
	- or PY/Ch9/cart-create-skel.py **Python**
- **Caution**: Do only the prepared **one-dimensional virtual Cartesian topology**
- Exercise • Hints:

**Exercise** 

 $\overline{\phantom{0}}$ 

- After calling MPI\_Cart\_create,
	- there should be no further usage of MPI\_COMM\_WORLD, and
	- the my\_rank must be recomputed on the base of comm\_cart.
- Only **one**-dimensional:
	- $\cdot$   $\rightarrow$  coordinates are not necessary, because coord==rank

In this exercise not relevant, because the skeleton already uses arrays:

- → In C: dims and period as normal variables, i.e., no arrays, but call by reference with &dims, ...
- $\cdot$   $\rightarrow$  In Fortran: dims and period must be arrays (i.e., with only 1 element, e.g.,  $($  /. TRUE.  $/$ )  $)$

# **Slide from Chap. 4 — Rotating information around a ring**

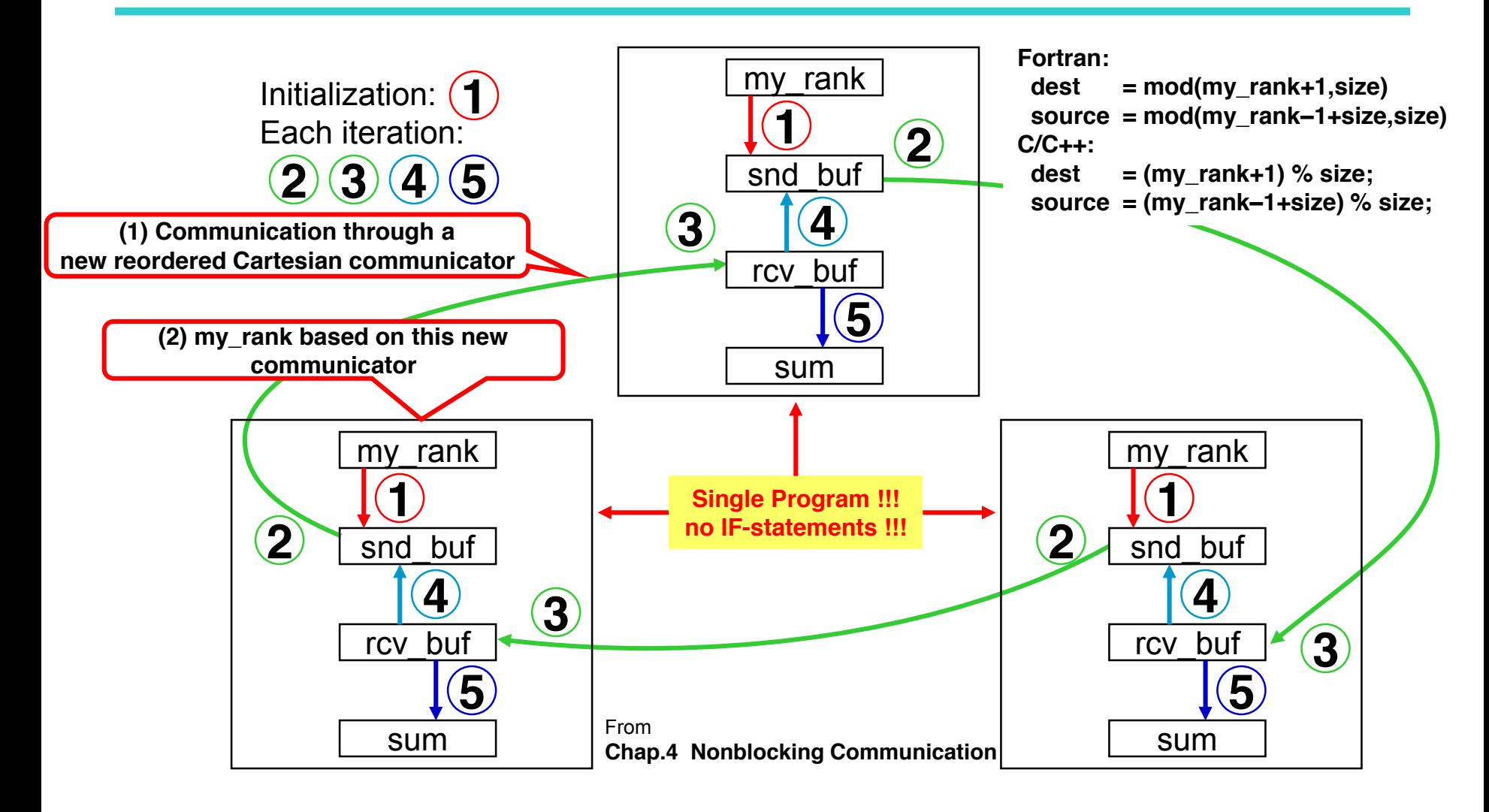

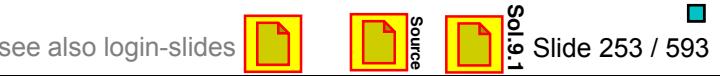

# **Exercise 2 — One-dimensional ring topology**

- Use a one-dimensional in the pass-around-the-ring program: Add a call to **MPI\_Cart\_shift** to calculate left and right
- Use C C/Ch9/cart-shift-skel.c or Fortran F\_30/Ch9/cart-shift-skel\_30.f90 or PY/Ch9/cart-shift-skel.py **Python**
- Goal:
- the cryptic way to compute the neighbor ranks should be substituted by one call to MPI\_Cart\_shift, that should be before starting the loop. MPI course Finding Course Finding Course A Chap.<br>
MPI course → Chap.9-(1) Virtual topologies → Exercise 2<br>
MPI course → Chap.9-(1) Virtual topologies → Exercise 2

# **Slide from Chap. 4 — Rotating information around a ring**

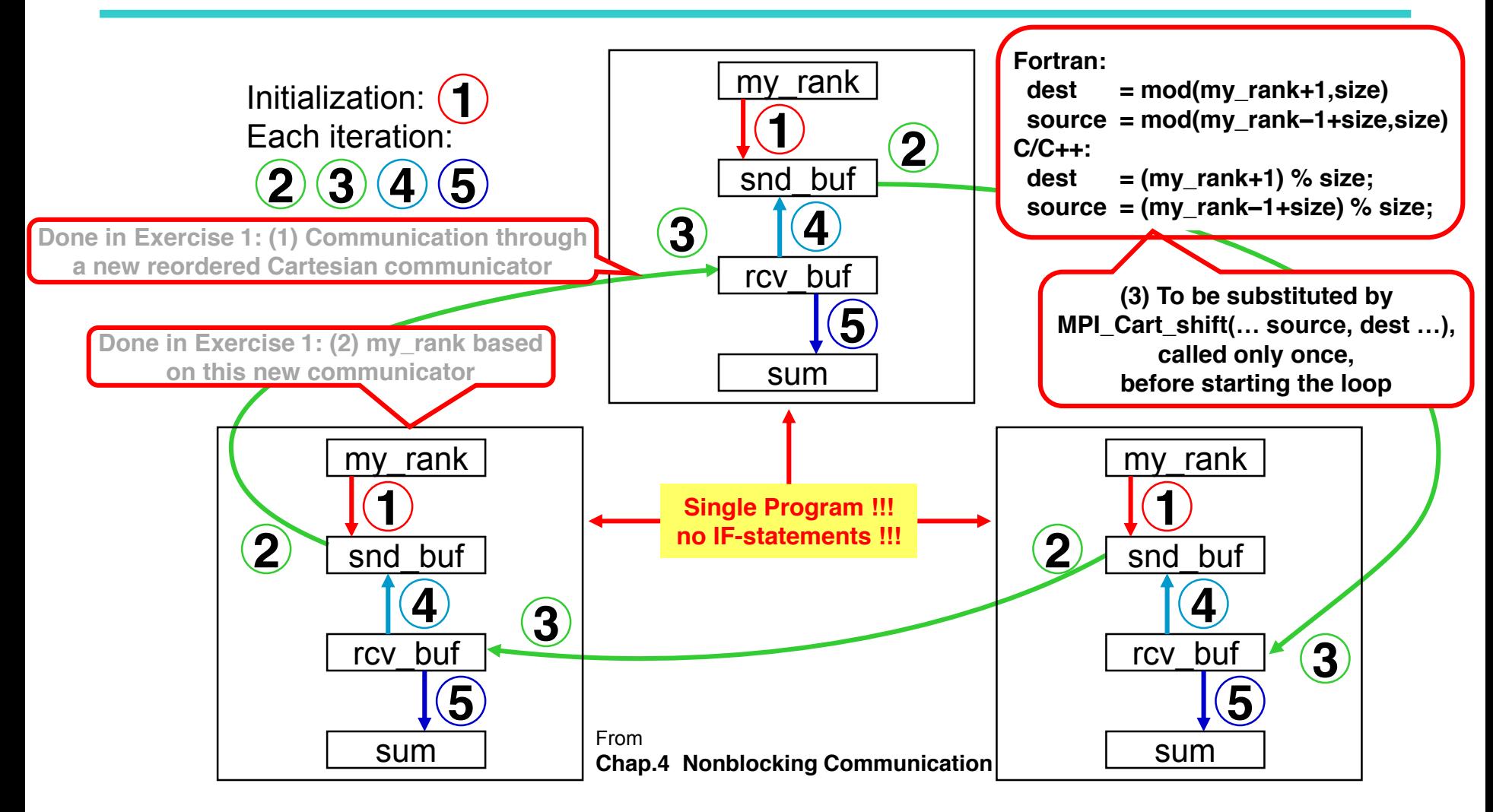

**Source**

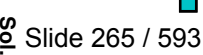

# **Advanced Exercise 1b — Two-dimensional topology**

- Task: Rewrite the exercise in two dimensions, as a cylinder.
	- Each row of the cylinder, i.e. each ring, should compute its own separate sum of the original ranks in the two dimensional comm\_cart.
	- Compute the two dimensional factorization with MPI\_Dims\_create().
	- Array *dims* must be **initialized** with **(0,0) !**
	- Execute the ring algorithm in direction 0, i.e., communicating only to its left and right neighbors.
	- Calculate the neighbor ranks left and  $right$  using MPI Cart rank().
- Use C C/Ch9/cylinder-skel.c or Fortran F\_30/Ch9/cylinder-skel\_30.f90 or Python PY/Ch9/cylinder-skel.py
- **Run with** mpirun -np 12./a.out | sed -e 's/PE//' | sort

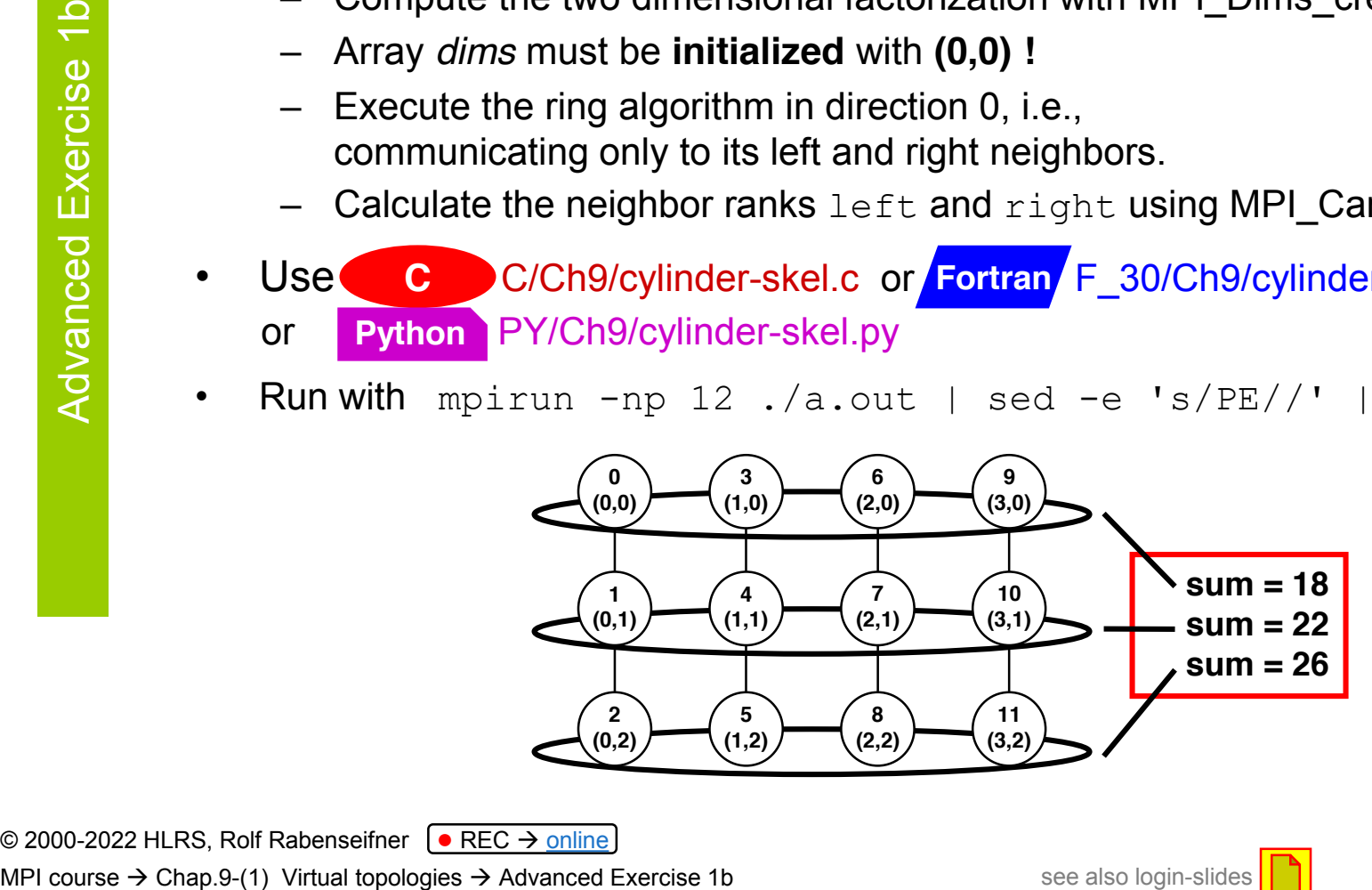

# **Exercise 3+4 (advanced) — Two-dimensional topology**

- **Exercise 3**: Rewrite the exercise in two dimensions, as a cylinder.
	- Each row of the cylinder, i.e. each ring, should compute its own separate sum of the original ranks in the two dimensional comm\_cart.
	- Task: substitute 2x MPI\_Cart\_rank by 1x MPI\_Cart\_shift
	- **Use** (your) solution of Ch.9-(1) Advanced exercise 1b:
		- Your modified **C, F\_30, PY/Ch9/cylinder-skel.c, \_30.f90, .py**
		- Or copy provided **C, F\_30, PY/Ch9/solutions/cylinder.c, \_30.f90, .py**
- **Exercise 4:** Use MPI Cart sub to create the one-dimensional slice communicators
	- Results are the same

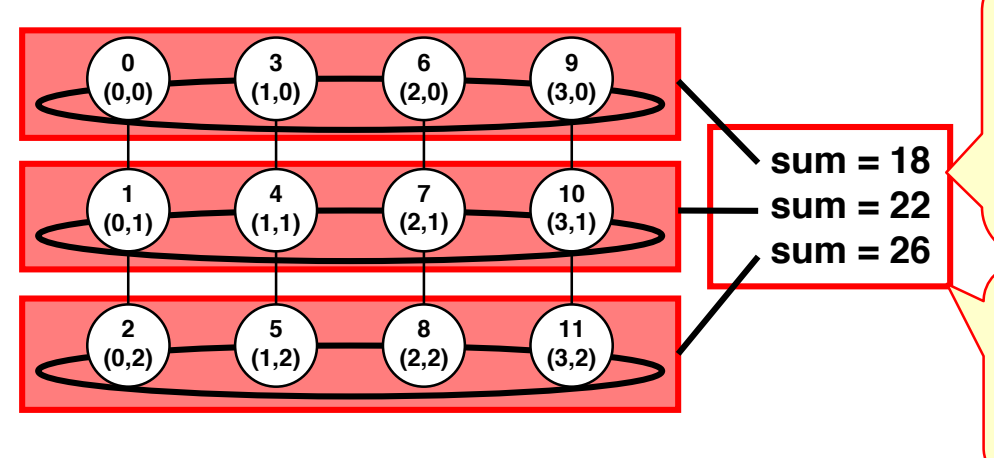

© 2000-2022 HLRS, Rolf Rabenseifner <sup>[●</sup> REC → online

MPI course  $\rightarrow$  Chap.9-(1) Virtual topologies  $\rightarrow$  Exercise 3+4 (advanced)

Summing up the myrank of the 2-dimensional Cartesian topology: **Advanced Exercise 4a:** 

Ring-communication in the comm\_slice, and using the ring with myrank, left, right and size of the comm\_slice.

**Additional Advanced Exercise 4b:** Using MPI\_Allreduce within the comm\_slice instead of the ring communication algorithm. Solution, see 2<sup>nd</sup> Adv. Exe Chapter 6-(

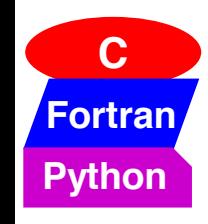

• In the solutions directories

**C** C/Ch9/solutions/ & Fortran F\_30/Ch9/solutions/ & Python PY/Ch9/solutions/

- topology\_advanced3\_cylinder.c / \_30.f90 / .py  $\rightarrow$  2-dim topology (Exa.3)
- topology advanced4 cart sub.c /  $30.590$  / .py  $\rightarrow$  using MPI Cart sub (Exa. 4a)
- And in directories

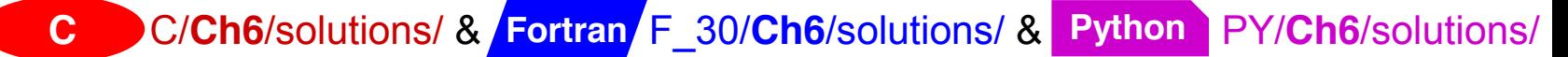

• cylinder advanced2 subtopology.c / 30.f90 / .py  $\rightarrow$  MPI\_Cart\_sub and MPI\_allreduce (Exa. 4b)

© 2000-2022 HLRS, Rolf Rabenseifner <sup>[●</sup> REC → online MPI course  $\rightarrow$  Chap.9-(1) Virtual topologies  $\rightarrow$  Exercise 3+4 (advanced)

#### **Chapter 9 – Exercise 1: Ring with virtual Cartesian topology**

```
© 2000-2022 HLRS, Rolf Rabenseifner <sup>[●</sup> REC → online
                                                                                                  Slide 639
         MPI Comm comm cart;
   C MPI_Comm comm_cart;<br>
\begin{array}{lll} \text{MPI}_\text{cont} & \text{form} & \text{conv}_\text{c} \\ \text{int} & \text{dim}_\text{S[1]}, & \text{period}_\text{S[1]}, & \text{reorder}; \end{array}dims[0] = size;
         periods[0] = 1;
         reorder = 1;
         MPI Cart create(MPI COMM WORLD, 1, dims, periods, reorder, &comm cart);
         MPI_Comm_rank(comm_cart, &my_rank);
         right = \overline{(my rank+1)} % size;
         left = (m\overline{y} rank-1+size) % size;
              MPI Issend(&snd buf, 1, MPI INT, right, 17, comm cart, &request);
              MPI Recv ( &rcv buf, 1, MPI INT, left, 17, comm cart, &status);
         TYPE(MPI_Comm) :: comm_cart
         INTEGER :: dims(1)LOGICAL :: periods(1), reorder
         dims(1) = size
         periods(1) = .TRUE.
         reorder = .TRUE.
         CALL MPI_Cart_create(MPI_COMM_WORLD,&
         & 1, dims, periods, reorder, comm_cart)
         CALL MPI_Comm_rank(comm_cart, my_rank)
         right = \overline{mod}(m\overline{y}rank+1, size)
         left = mod(mvarrow{rank-1+size, size})CALL MPI_Issend(snd_buf,…,comm_cart,…)
           CALL MPI Recv ( rcv buf, ..., comm cart, ...)
Fortran
         MPI/tasks/F_30/Ch9/solutions/cart-create_30.f90
MPI course \rightarrow Chap.9-(1) Virtual topologies \rightarrow Exercise 1
                                                                                              back
                                                                                             Exe 9.1
                                                            dims[0] = size
                                                            periods[0] = True
                                                            reorder = True
                                                            comm_cart = 
                                                              comm_world.Create_cart(dims=dims, 
                                                             periods=periods, reorder=reorder)
                                                            my_rank = comm_cart.Get_rank()
                                                             right = (my rank+1) % size
                                                             left = (my rank-1+size) % size
                                                               request = comm_cart.Issend(
                                                                   (snd buf,1,\overline{MPI.}INT), right, 17)
                                                               comm_cart.Recv(
                                                                   (rcv buf, 1, MPI.INT), left, 17,
                                                                   status)
                                                            MPI/tasks/PY/Ch9/solutions/cart-create.py
                                                                                                Python
```
## **Chapter 9 – Exercise 2: Ring with virtual Cartesian topology**

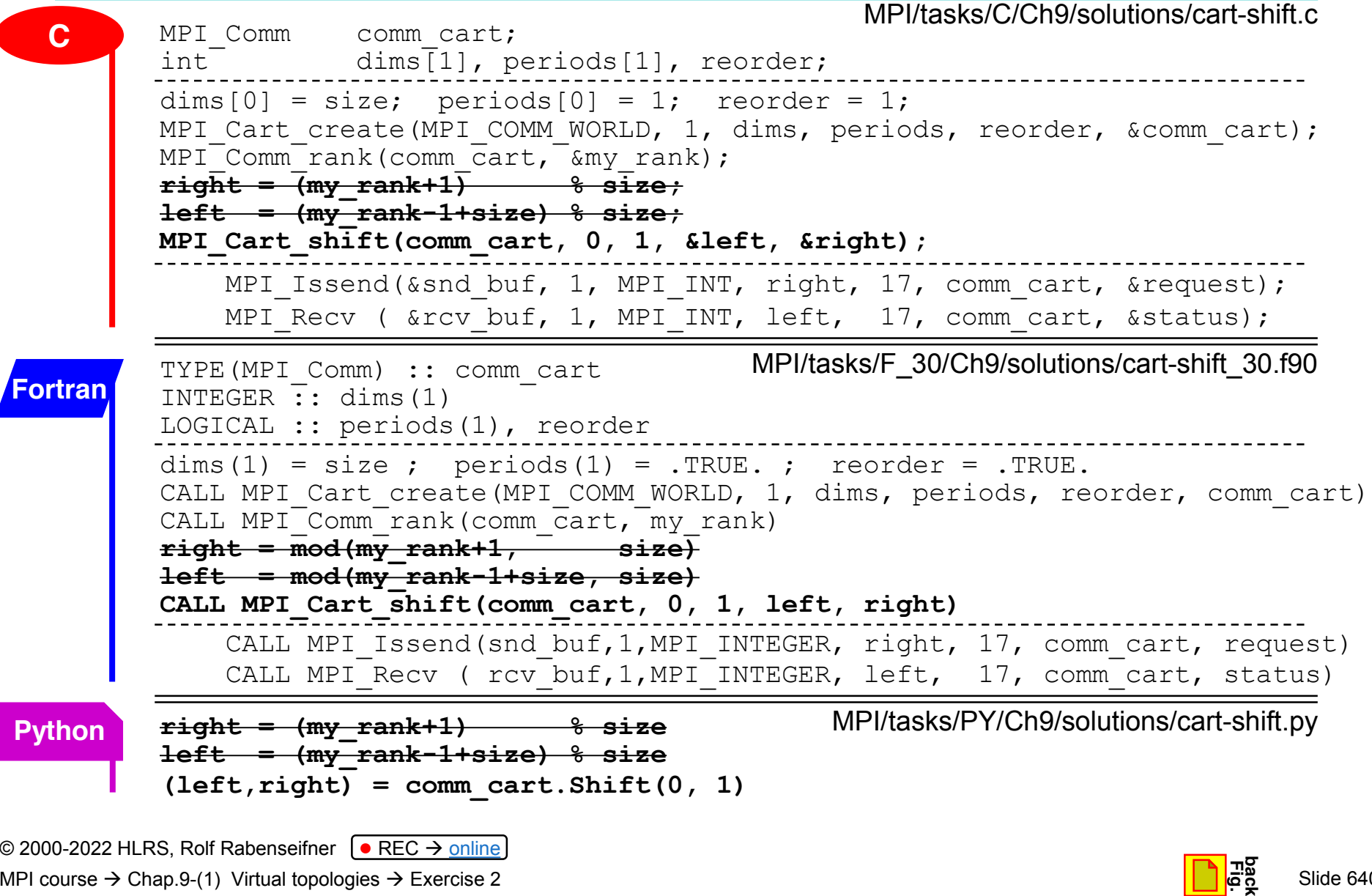

 $S$ lide  $640$ 

MPI course  $\rightarrow$  Chap.9-(1) Virtual topologies  $\rightarrow$  Exercise 2

## **Chap.12 Derived Datatypes**

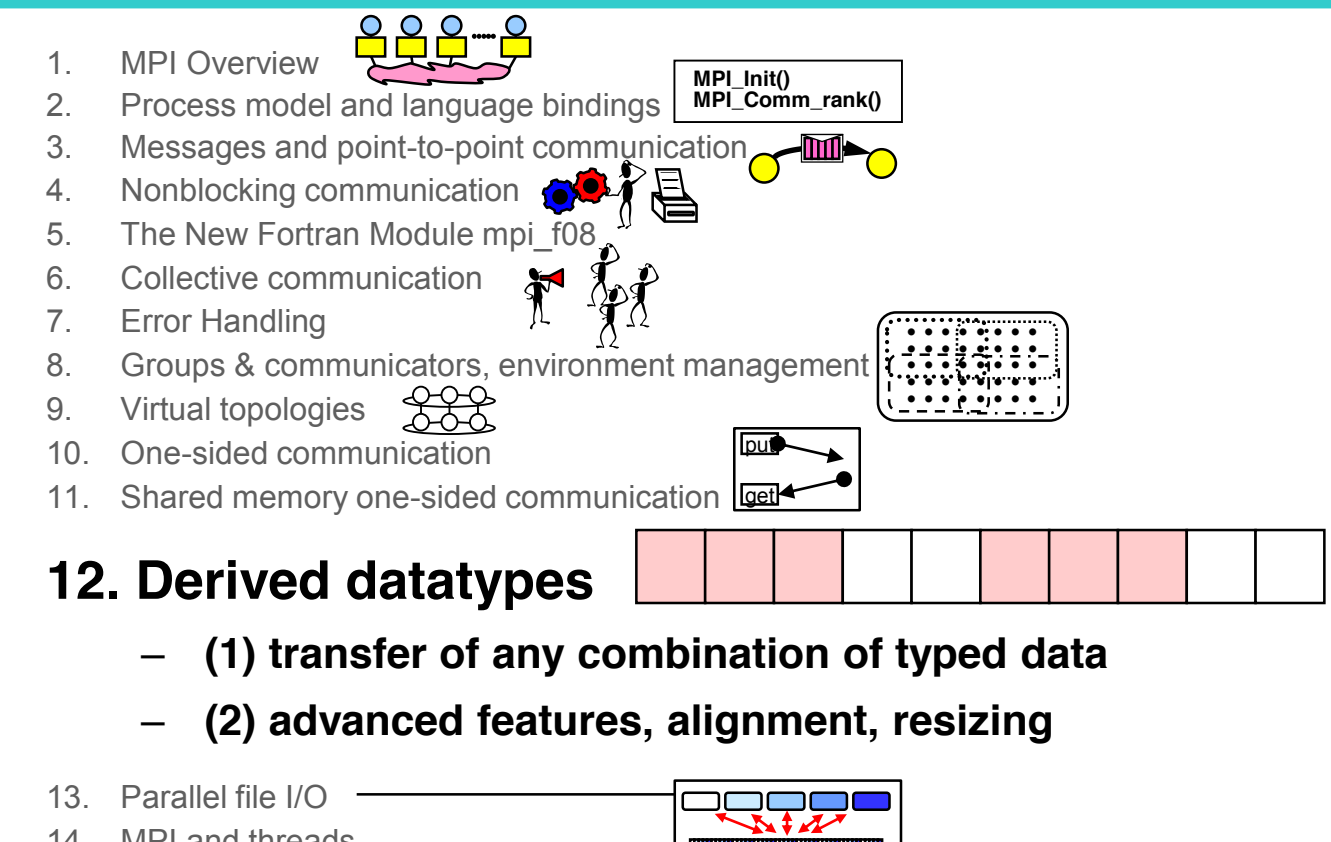

- 14. MPI and threads
- 15. Probe, Persistent Requests, Cancel
- 16. Process creation and management
- 17. Other MPI features
- 18. Best Practice

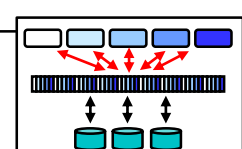

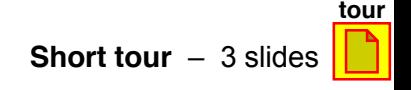

© 2000-2022 HLRS, Rolf Rabenseifner <sup>[●</sup> REC → online MPI course  $\rightarrow$  Chap.12-(1) Derived datatypes

# **MPI Datatypes**

- In the previous chapters:
	- A messages was a contiguous sequence of elements of basic types:
	- buf, count, datatype\_handle
- New goals in this course chapter:
	- Transfer of any data in memory in one message
		- **Strided data (portions of data with holes between the portions)**
		- **Various basic datatypes within one message**
	- $-$  No multiple messages  $\rightarrow$  no multiple latencies
	- No copying of data into contiguous scratch arrays
		- $\rightarrow$  no waste of memory bandwidth.
- Method: **Datatype handles** 
	- Memory layout of send / receive buffer
	- Basic types / **derived types**:
		- **vectors**
		- **subarrays**
		- **structs**
		- **others**

Message passing:

• **Goal and reality may differ !!!**

**c 11 22 6.3632d+107**

Parallel file I/O:

• Derived datatypes are **important** to express I/O patterns

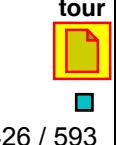

© 2000-2022 HLRS, Rolf Rabenseifner <sup>[●</sup> REC → online

# **Data Layout and the Describing Datatype Handle**

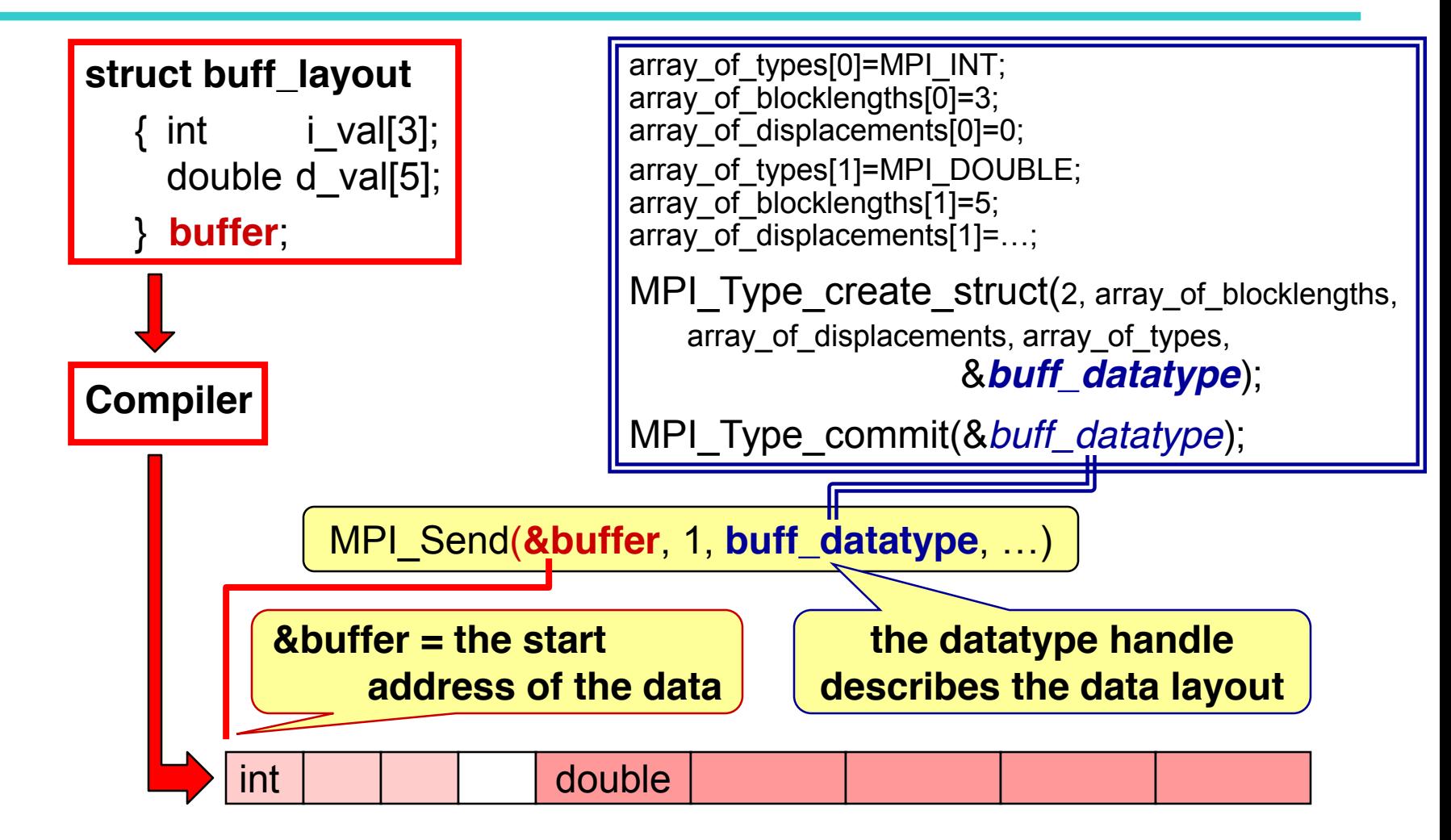

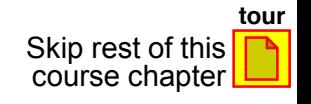

© 2000-2022 HLRS, Rolf Rabenseifner <sup>[●</sup> REC → online MPI course  $\rightarrow$  Chap.12-(1) Derived datatypes

Slide 427 / 593

# **Derived Datatypes — Type Maps**

- A derived datatype is logically a pointer to a list of entries:
	- *basic datatype* at *displacement*

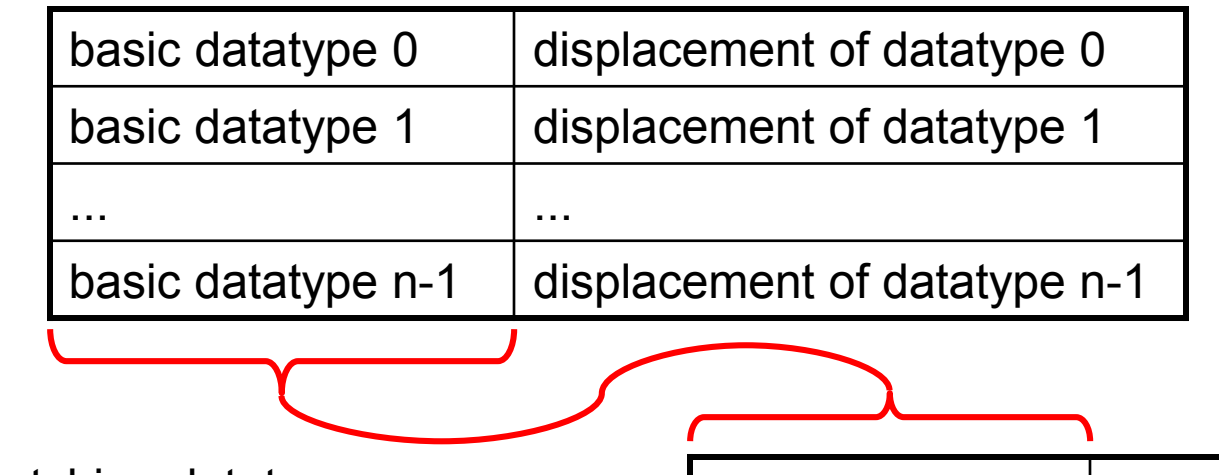

- Matching datatypes:
	- List of basic datatypes must be identical,
	- *(Displacements irrelevant)*

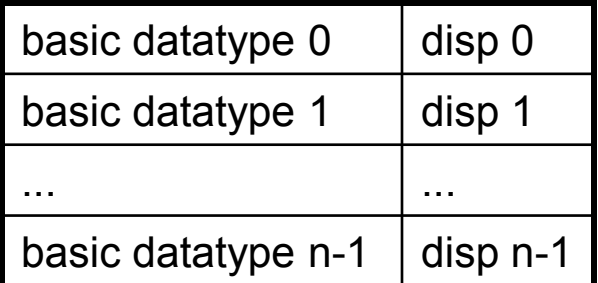

© 2000-2022 HLRS, Rolf Rabenseifner <sup>[●</sup> REC → online MPI course  $\rightarrow$  Chap.12-(1) Derived datatypes

#### **Derived Datatypes — Type Maps**

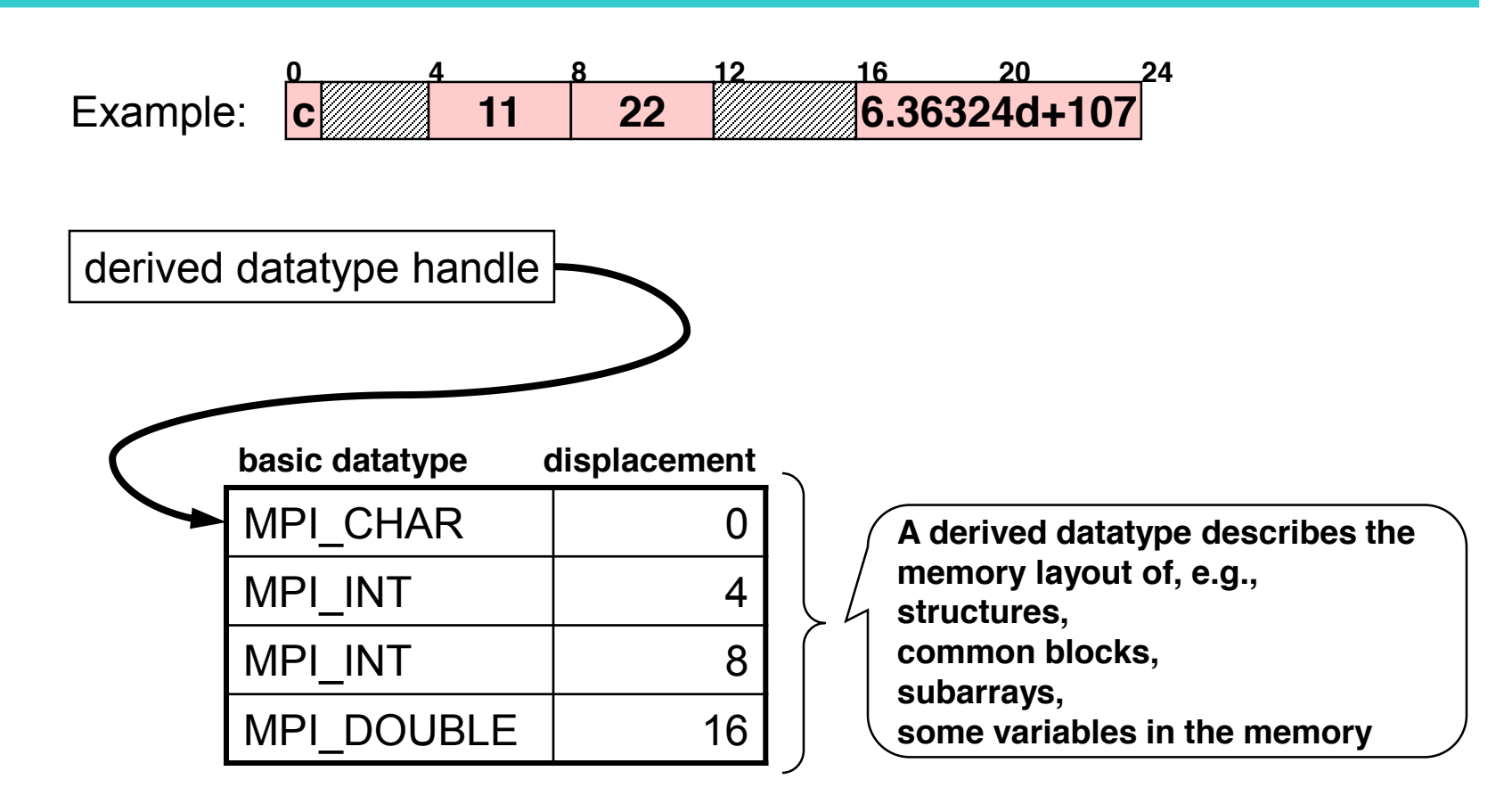

# **Contiguous Data**

- The simplest derived datatype
- Consists of a number of contiguous items of the same datatype

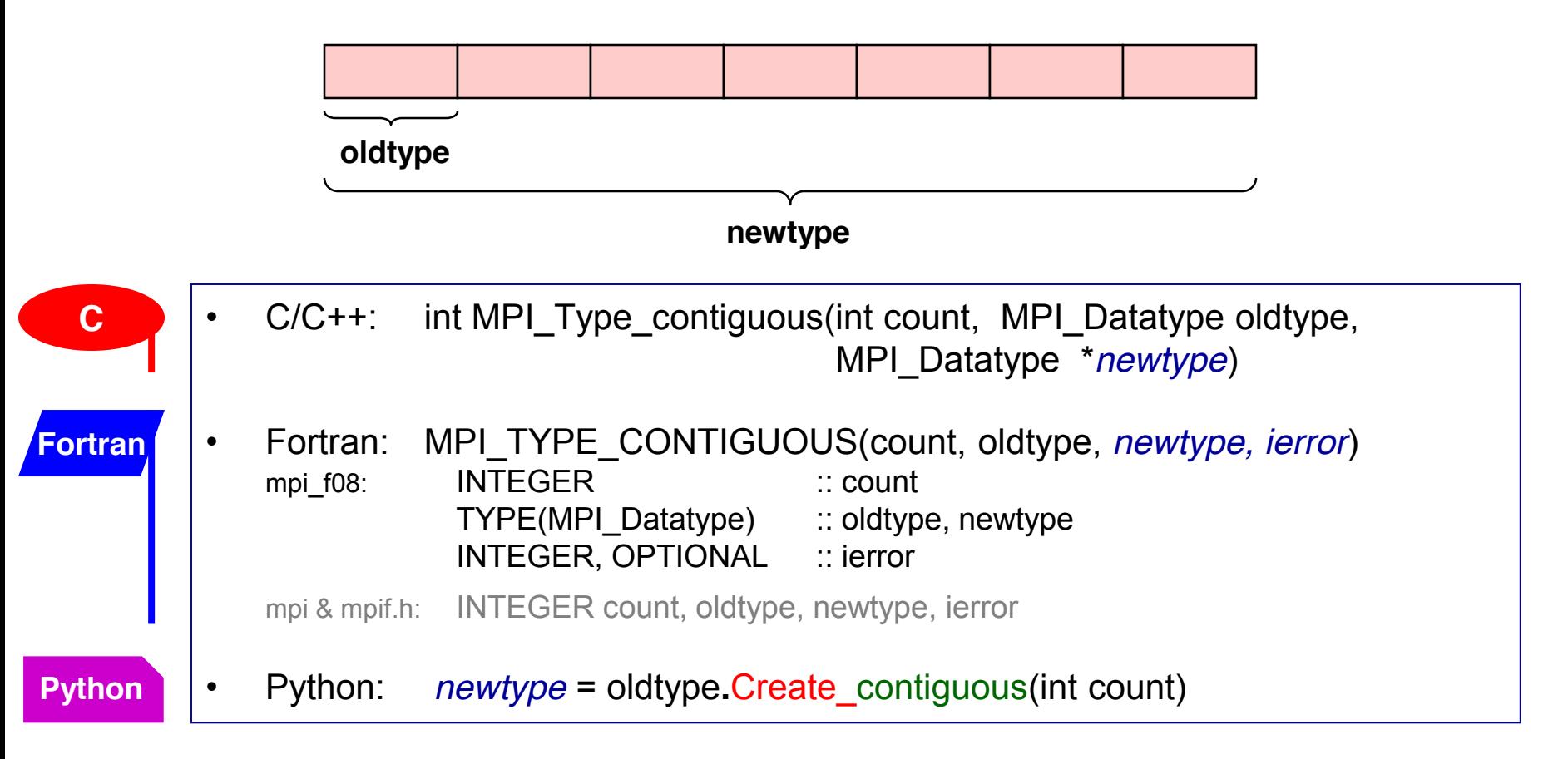

# **Committing and Freeing a Datatype**

- Before a dataytype handle is used in message passing communication, **it needs to be committed with MPI\_TYPE\_COMMIT**.
- This need be done only once (by each MPI process). (Using more than once  $\odot$  corresponds to additional no-operations.)

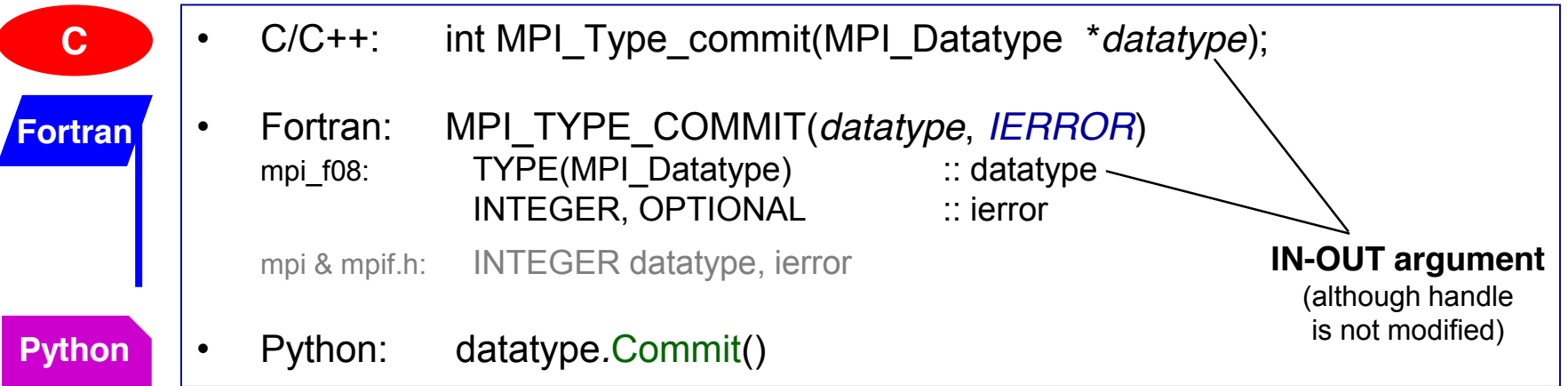

• If usage is over, one may call MPI\_TYPE\_FREE() to free a datatype and its internal resources.

#### **Vector Datatype**

**MPI\_Type\_create\_subarray** is more flexible and usable for any dimensions, see course chapter 12-(2) and example in 13-(2)

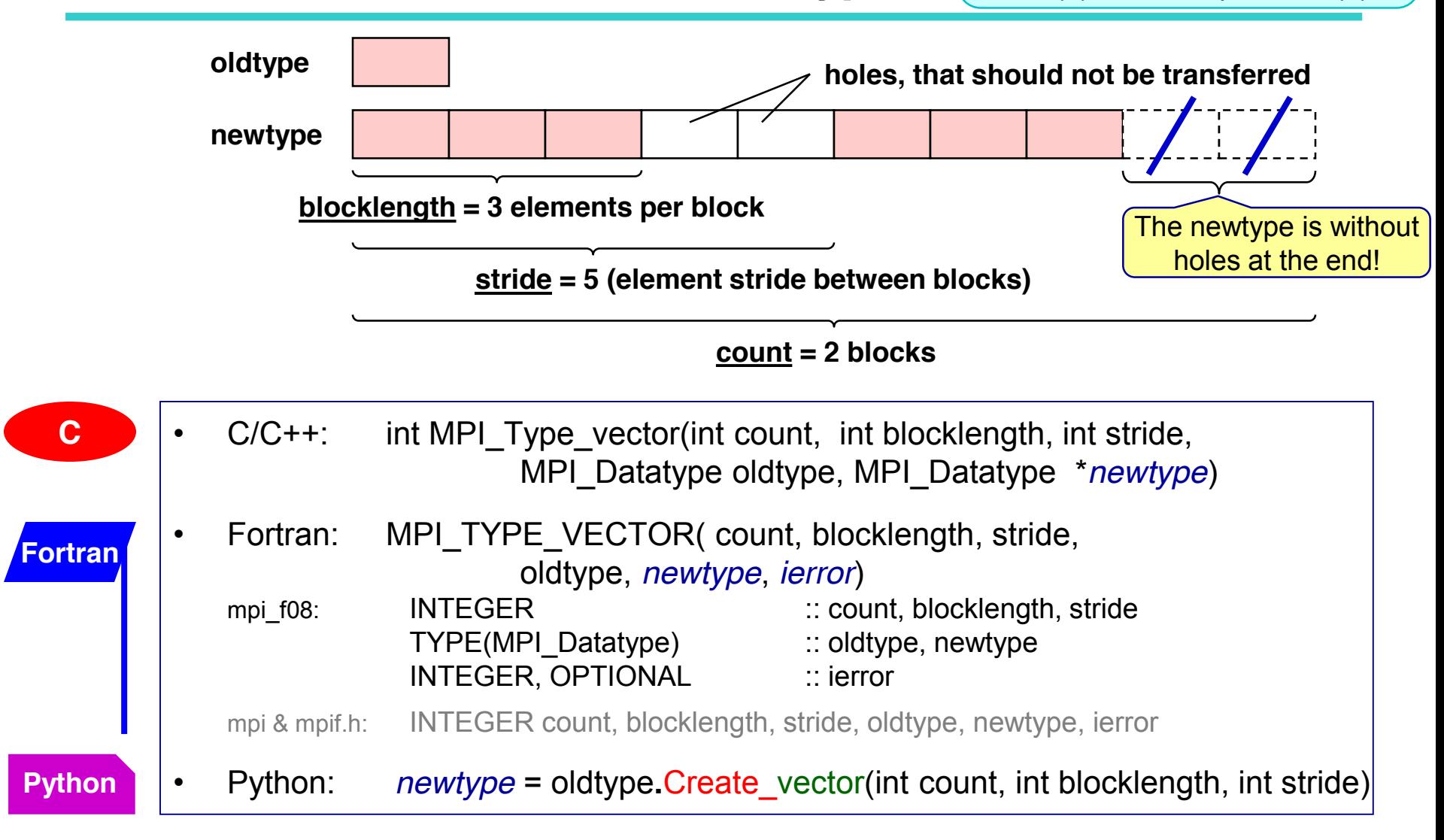

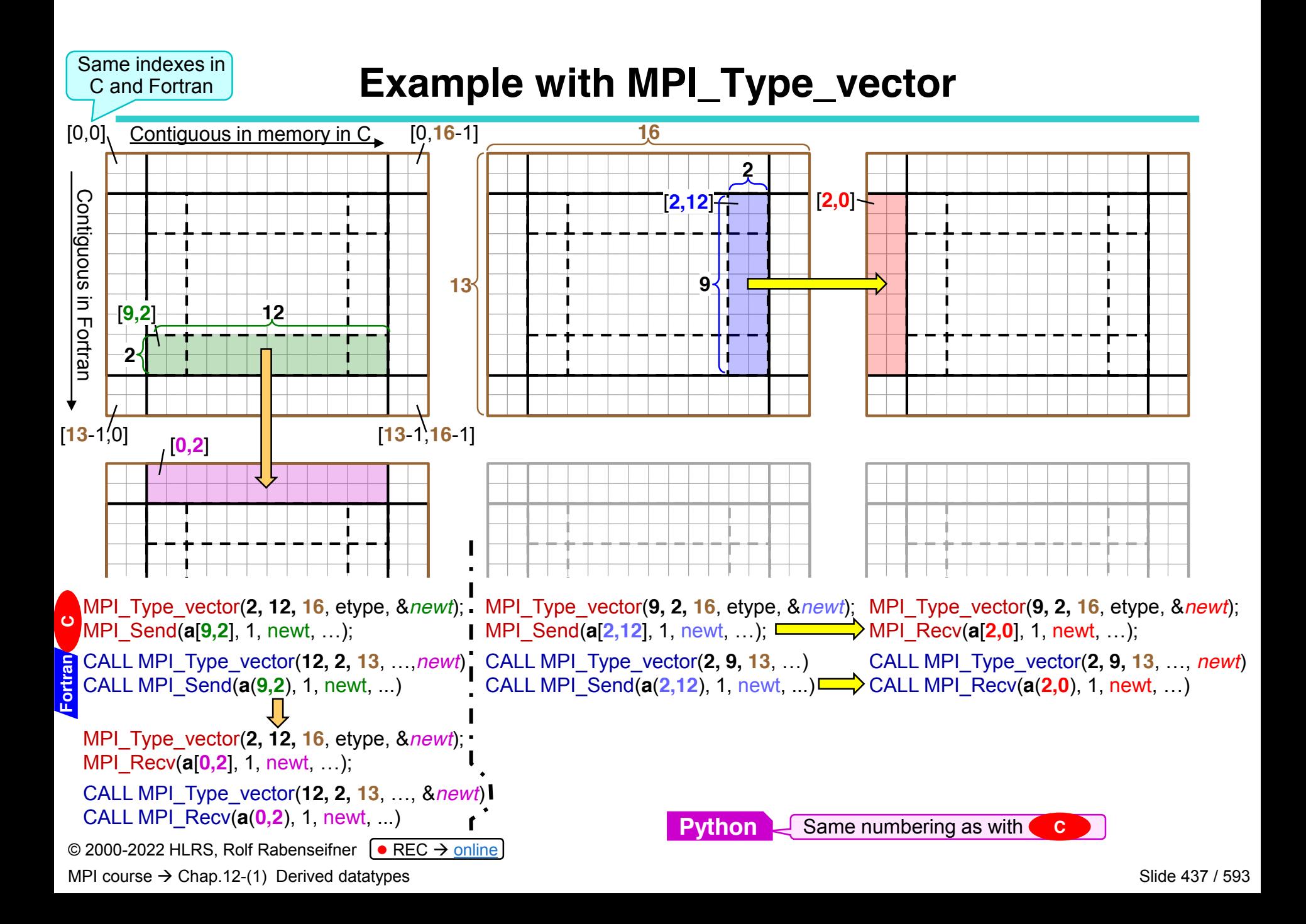

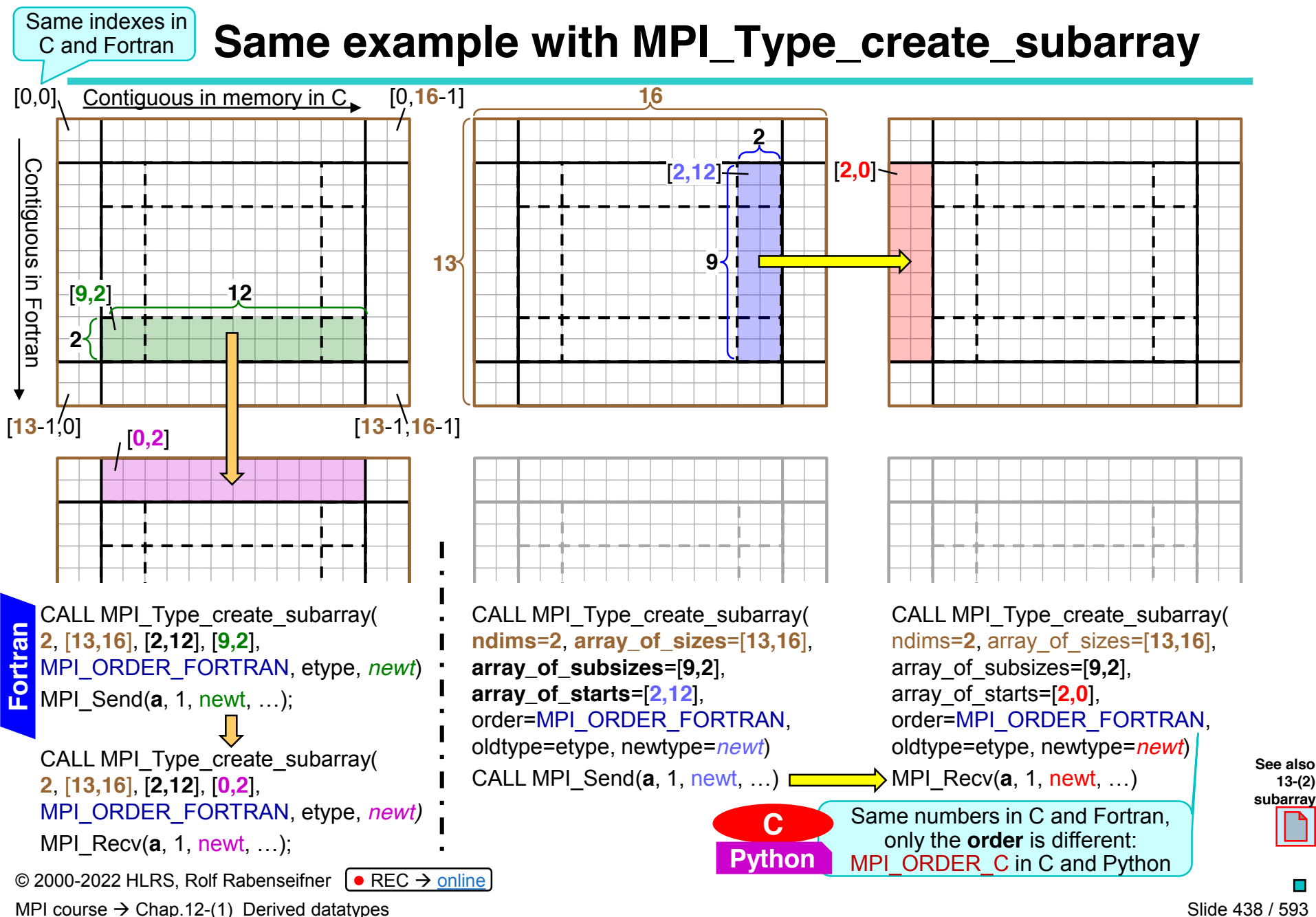

Slide 438 / 593

**13-(2)** 

#### **Struct Datatype**

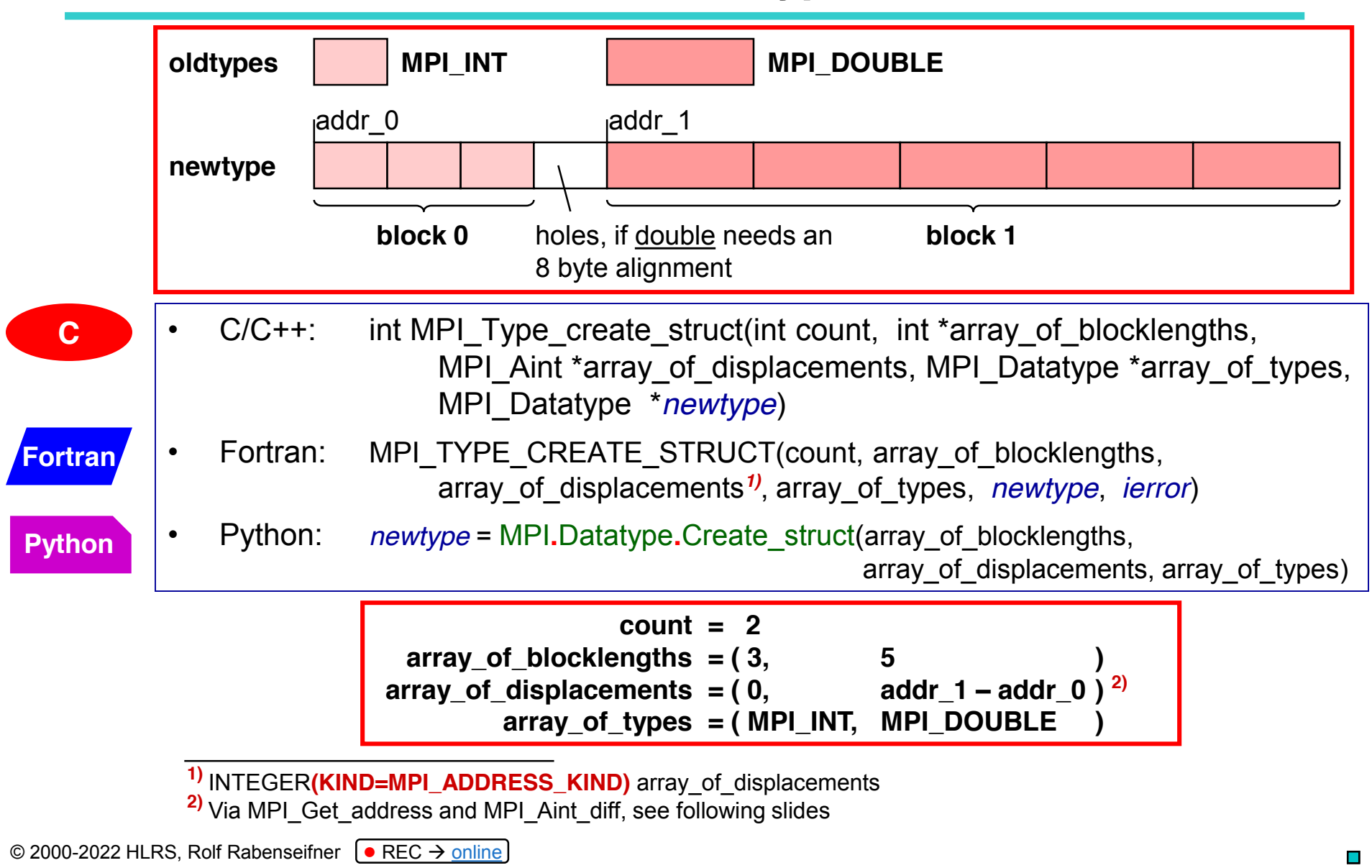

MPI course  $\rightarrow$  Chap.12-(1) Derived datatypes

# **Memory Layout of Struct Datatypes**

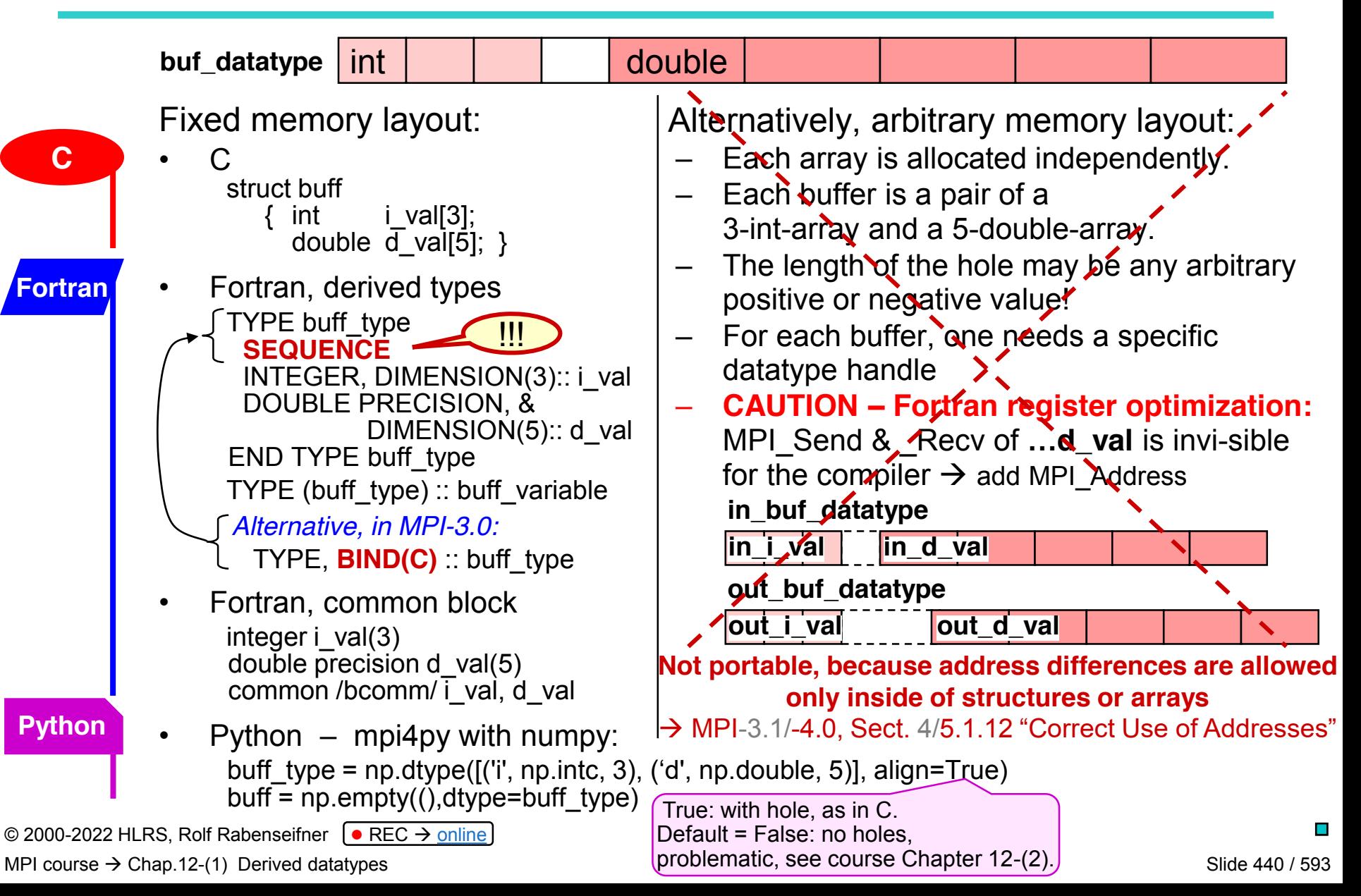

# **How to compute the displacement (1)**

• array\_of\_displacements[i] := address(block\_i) – address(block\_0)

Retrieve an absolute address:

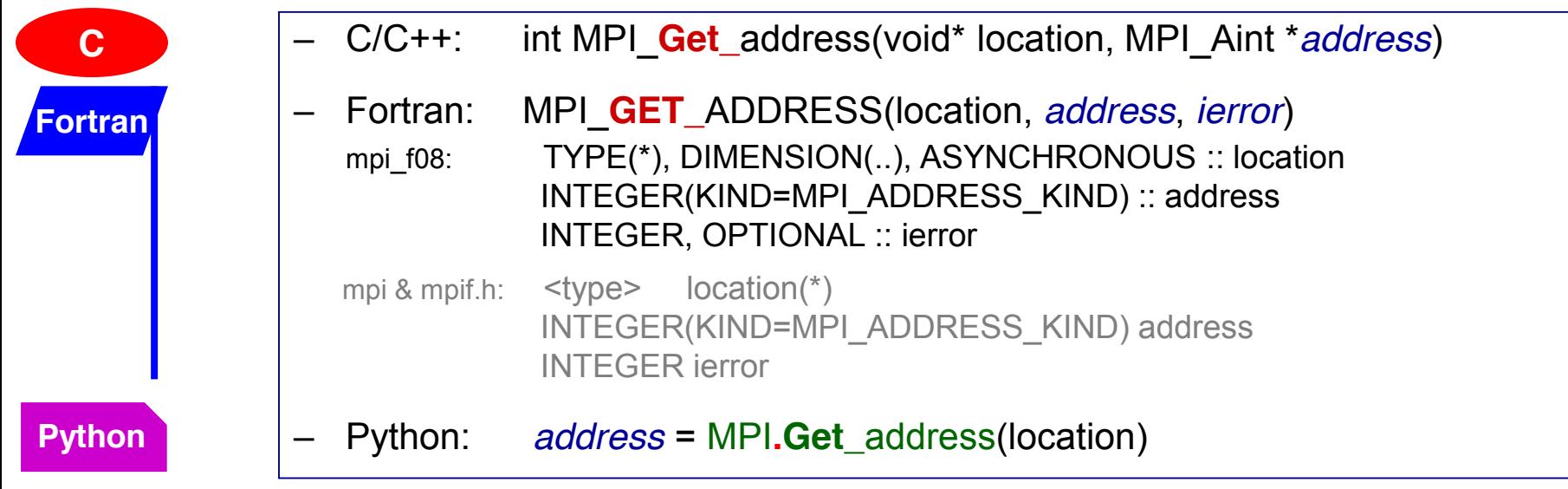

## **How to compute the displacement (2)**

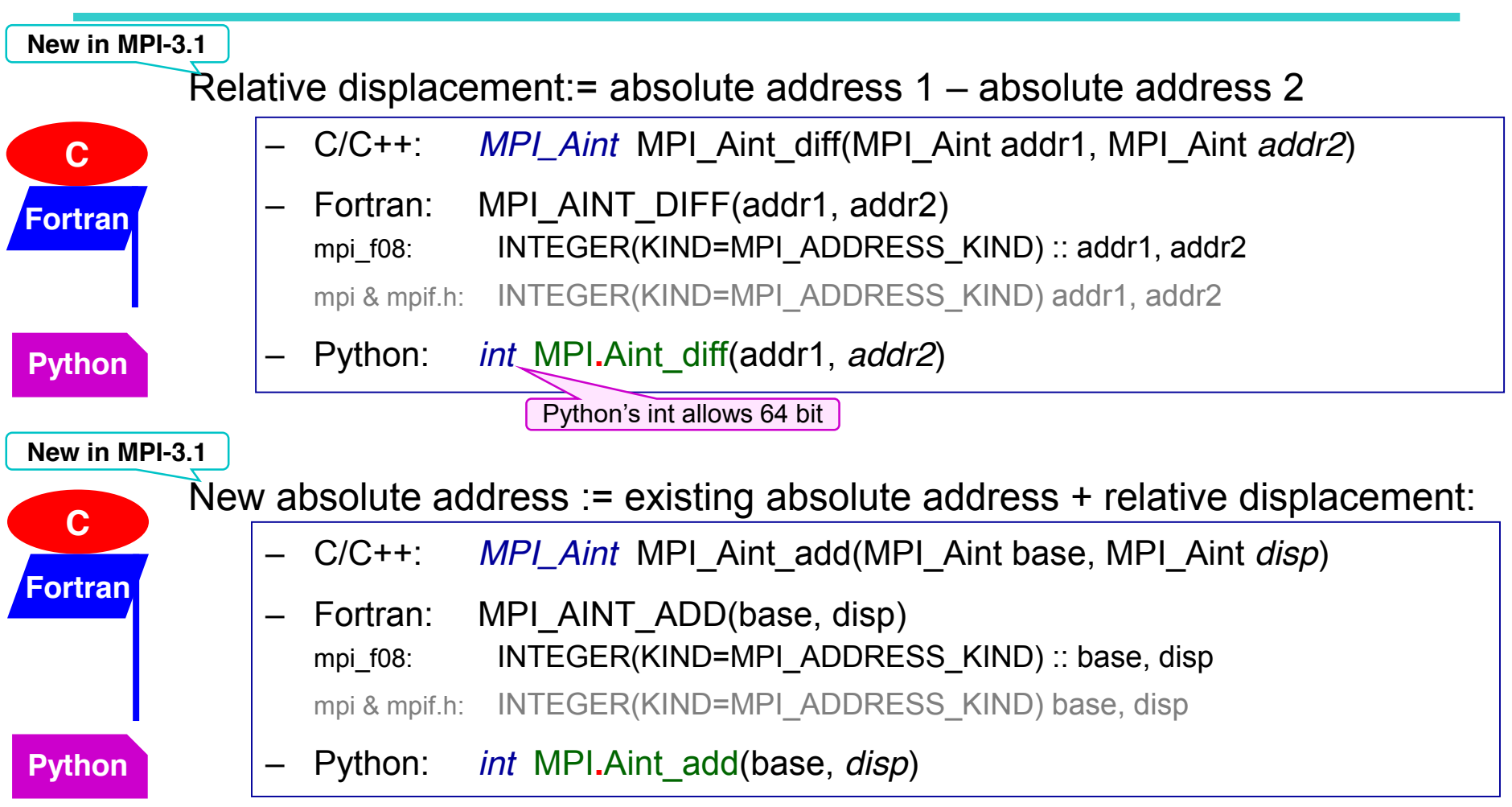

#### **Example for**

#### **array\_of\_displacements[i] := address(block\_i) – address(block\_0)**

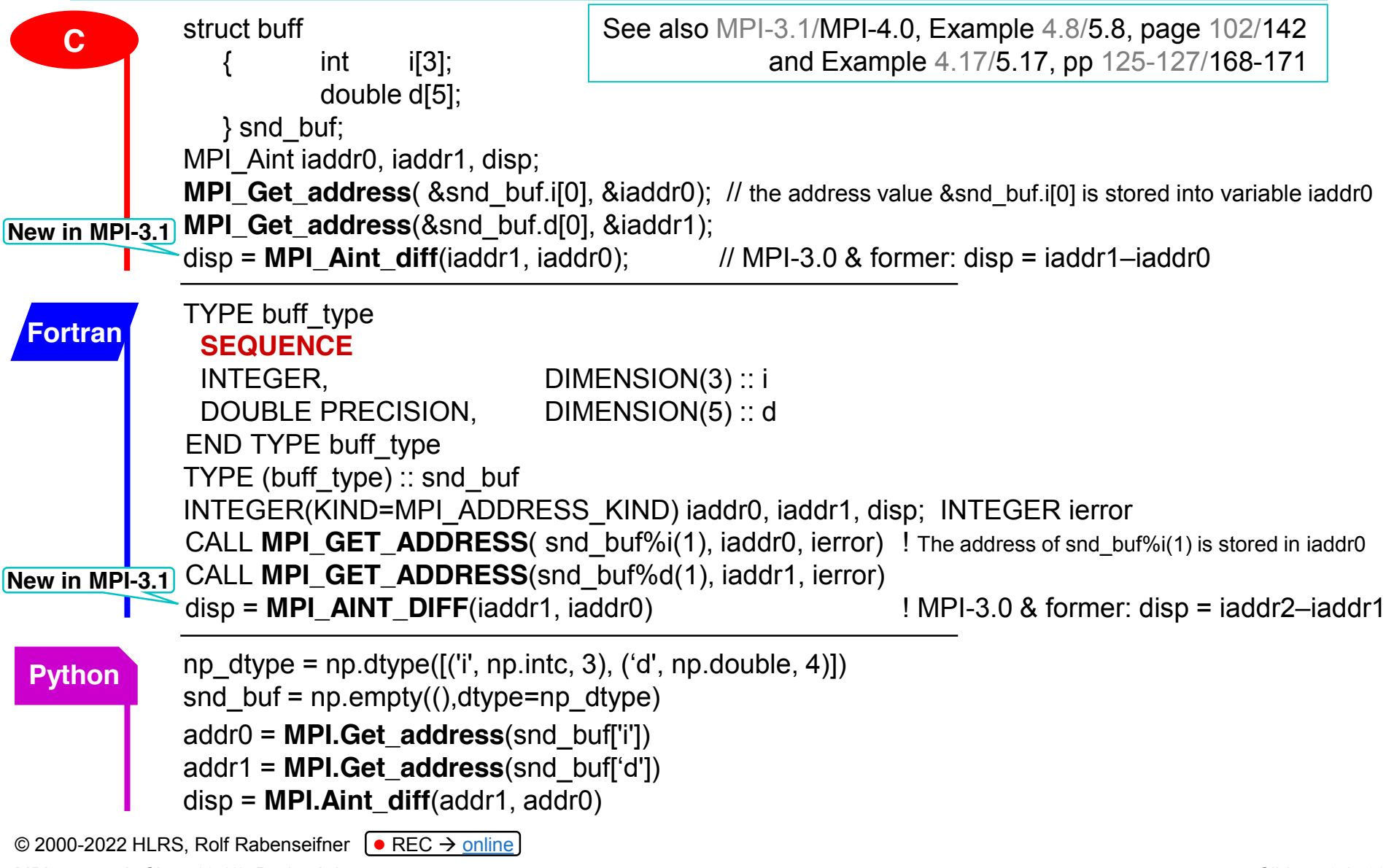

Scope of MPI derived datatypes:

- Fixed memory layout
- but not a linked list/tree, i.e., if the location of data portions depend on data (pointers/indexes) in this list
- $\rightarrow$  C++ data structures often require external libraries for flattening such data
- $\rightarrow$  E.g., Boost serialization methods

Which is the fastest neighbor communication with strided data?

- **Copying** the strided data in a contiguous scratch send-buffer, communicating this send-buffer into a contiguous recv-buffer, and copying the recv-buffer back into the strided application array
- Using derived datatype handles
- And which of the communication routines should be used?

#### **No answer by the MPI standard, because:**

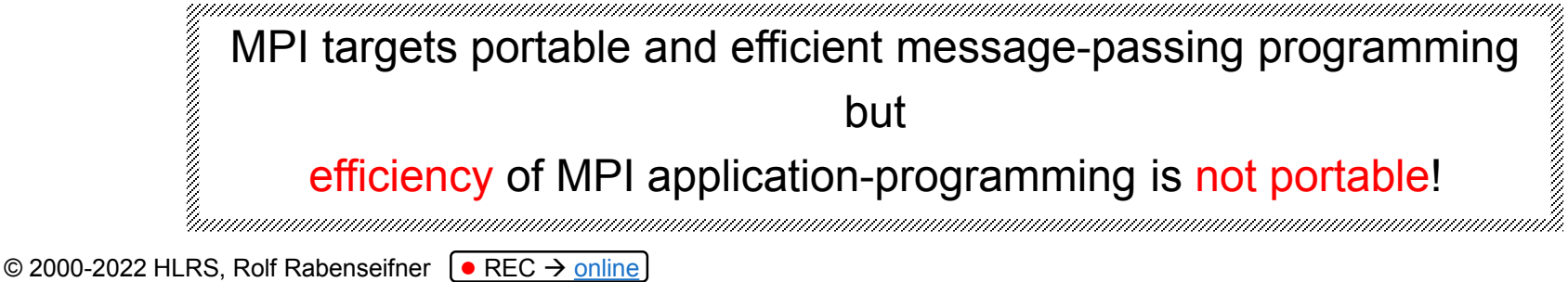

Especially with **hybrid MPI+OpenMP**, multiple threads may be used for such **copying**, whereas an MPI call may internally process **derived types** only with one thread.

MPI course  $\rightarrow$  Chap.12-(1) Derived datatypes

# **Exercise 1 — Derived Datatypes**

In MPI/tasks/...

- Use C C C/Ch12/derived-contiguous-skel.c or **Fortran** F\_30/Ch12/derived-contiguous-skel\_30.f90 or Python PY/Ch12/derived-contiguous-skel.py **C**
- We us a modified pass-around-the-ring exercise: It sends a struct with two integers
- They are initialized with **my\_rank** and **10\*my\_rank**
- Therefore we calulate two separate sums.
- Currently, the data is send with the description
	- "snd buf, 2, MPI\_INTEGER"
- Please substitute this by using a
	- derived datatype
	- with a type map of "two integers"
	- Of course produced with the two routines on the previous slides

#### **Exercise 1 — Derived Datatypes**

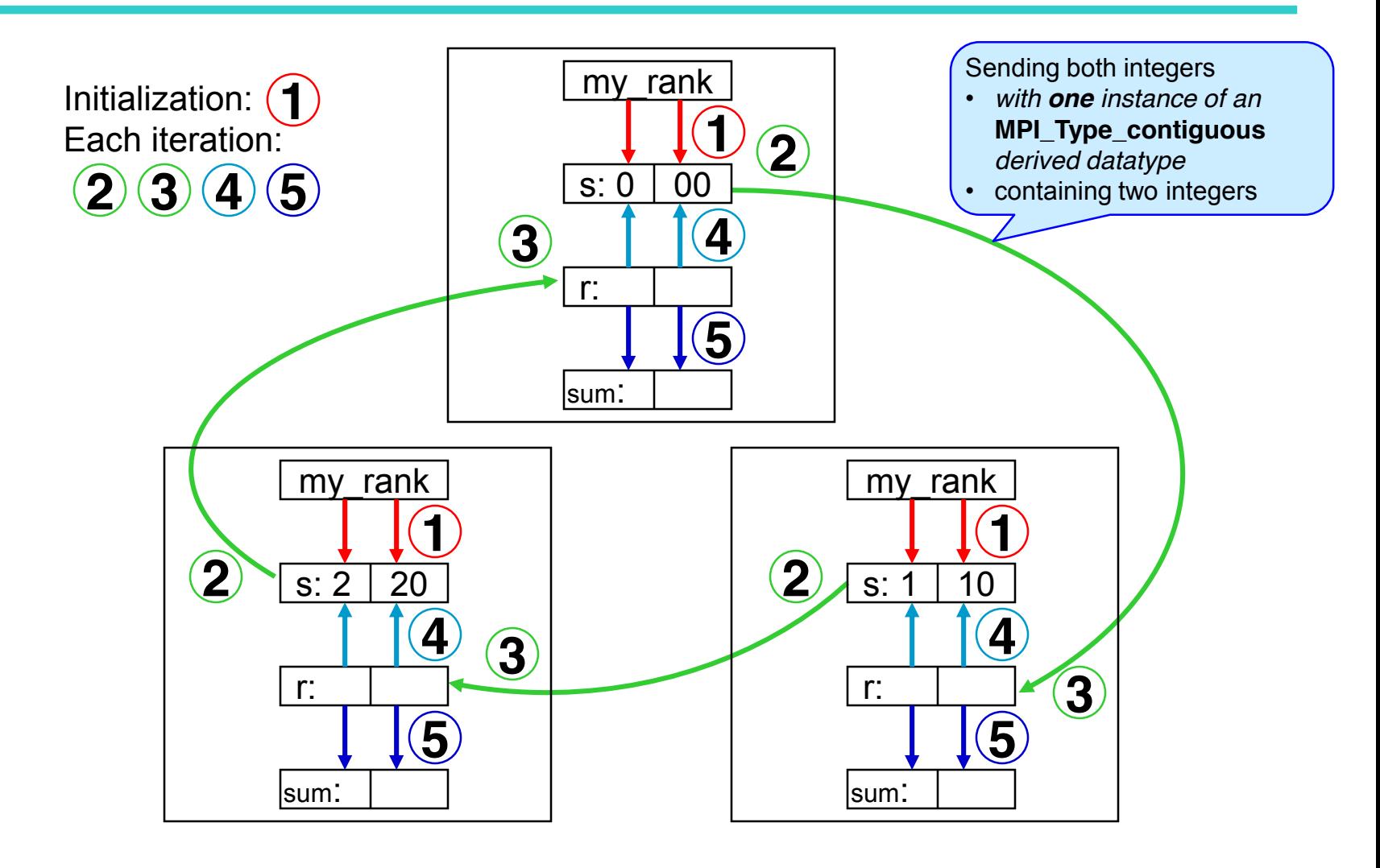

#### **Exercise 2 — Derived Datatypes**

- Modify the pass-around-the-ring exercise.
- Use the following skeletons to reduce software-coding time:
- cd ~/MPI/tasks/**C**/Ch12/ ; cp -p derived-struct-skel.c derived-struct.c cd ~/MPI/tasks/**F\_30**/Ch12/ ; cp -p derived-struct-skel\_30.f90 derived-struct\_30.f90 **Fortran C**
- Python cd ~/MPI/tasks/PY/Ch12/; cp -p derived-struct-skel.py derived-struct.py
	- Calculate two separate sums:
		- rank integer sum (as before)
		- rank floating point sum
	- Use a *struct* datatype for this
	- with same fixed memory layout for send and receive buffer.
- Substitute all within the skeleton and modify the second part, i.e., steps 1-5 of the ring example MPI course → Calculate two sep:<br>  $\frac{1}{\sqrt{2}}$  - rank integer sure<br>  $\frac{1}{\sqrt{2}}$  - rank floating po<br>  $\frac{1}{\sqrt{2}}$  With same fixed m<br>  $\frac{1}{\sqrt{2}}$  Substitute all<br>
and modify the set<br>  $\frac{1}{\sqrt{2}}$  and modify the set<br>
MPI co

-4

#### **Exercise 2 — Derived Datatypes**

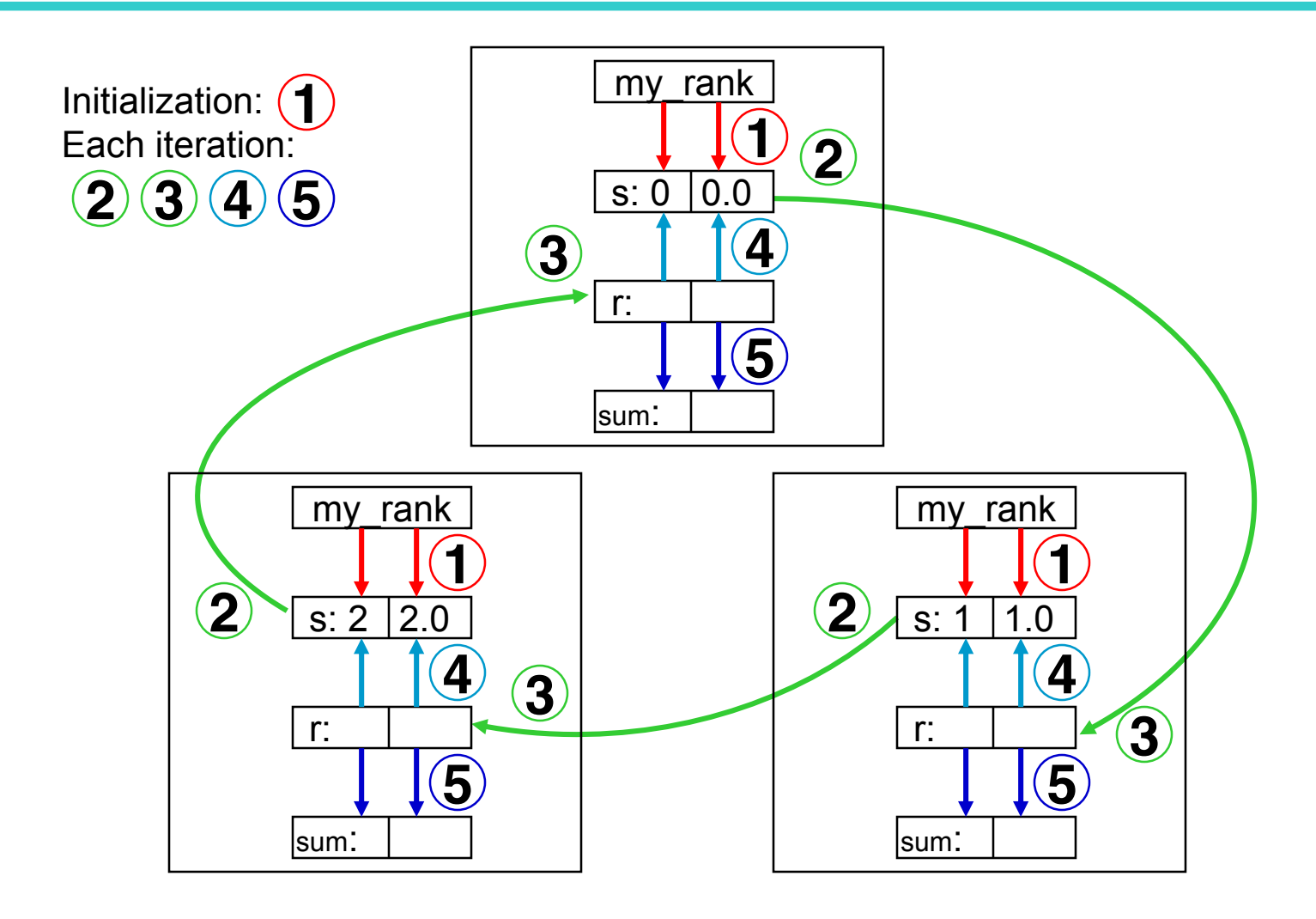

#### **Exercises 1b (advanced) — MPI\_Sendrecv**

- 3. Substitute your Issend–Recv–Wait method by **MPI\_Sendrecv** in your ring-with-datatype program:
	- MPI\_Sendrecv is a *deadlock-free* combination of MPI\_Send and MPI\_Recv: **2 3**
- MPI Sendrecv is described in the MPI standard. (You can find MPI\_Sendrecv by looking at the function index on the last pages of the standard document.) MPI\_Recv: 2 3<br>  $\frac{3}{100}$  – MPI\_Sendrecv is descr<br>
(You can find MPI\_Sen<br>
the last pages of the st:<br>
- Start from your solution<br>
- solution: MPI/tasks/C/Ch12/solution<br>
and MPI/tasks/PY/Ch12/solution<br>
MPI/tasks/PY/Ch12/s
	- Start from your solution of Exercise 1
	- Solution: MPI/tasks/C/Ch12/solutions/derived-contiguous-advanced-sendrecv.c
		- and MPI/tasks/F\_30/Ch12/solutions/derived-contiguous-advanced-sendrecv\_30.f90
		- and MPI/tasks/PY/Ch12/solutions/derived-contiguous-advanced-sendrecv.py

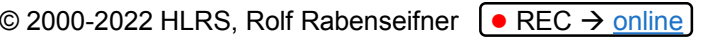

#### **Exercises 3+4 (advanced) — Sendrecv & Sendrecv\_replace**

- 3. Substitute your Issend–Recv–Wait method by **MPI\_Sendrecv** in your ring-with-datatype program:
	- MPI\_Sendrecv is a *deadlock-free* combination of MPI\_Send and MPI\_Recv: **2 3**
	- MPI Sendrecv is described in the MPI standard.
		- **You can find MPI\_Sendrecv by looking at the function index on the last pages of the standard document.**
	- Solution: MPI/tasks/C/Ch12/solutions/derived-struct-advanced-sendrecv.c and MPI/tasks/F\_30/Ch12/solutions/derived-struct-advanced-sendrecv\_30.f90 and MPI/tasks/PY/Ch12/solutions/derived-struct-advanced-sendrecv.py
- 4. Substitute MPI\_Sendrecv by **MPI\_Sendrecv\_replace**:
	- Three steps are now combined: **2 3 4**
	- The receive buffer (rcv buf) must be removed.
	- The iteration is now reduced to three statements:
		- **MPI\_Sendrecv\_replace to pass the ranks around the ring,**
		- **computing the integer sum,**
		- **computing the floating point sum.**
	- Solution: MPI/tasks/C/Ch12/solutions/derived-struct-advanced-sendrecv-replace.c and MPI/tasks/F\_30/Ch12/solutions/derived-struct-advanced-sendrecv-replace\_30.f90 and MPI/tasks/PY/Ch12/solutions/derived-struct-advanced-sendrecv-replace.py

Same Exercise as Advanced Exercise 1b

If you solved already Advanced Exercise 1b then move to Exercise 4

# **Chapter 12-(1), Exercise 1: MPI\_TYPE\_CONTIGUOUS**

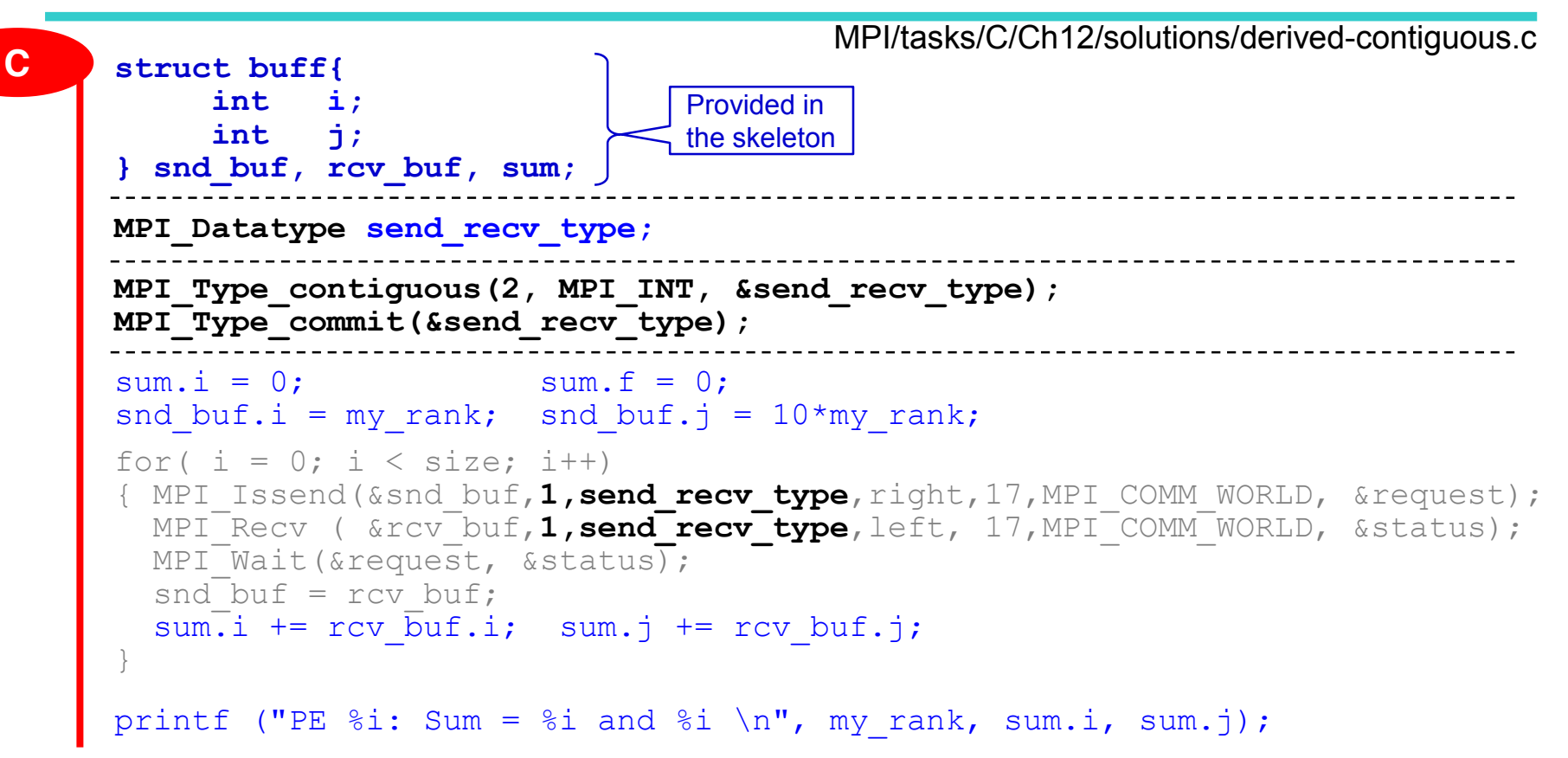

© 2000-2022 HLRS, Rolf Rabenseifner  $\boxed{\bullet}$  REC → online MPI course  $\rightarrow$  Chap.12-(1) Derived Datatypes  $\rightarrow$  Exercise 1

# **Chapter 12-(1), Exercise 1: MPI\_TYPE\_CONTIGUOUS**

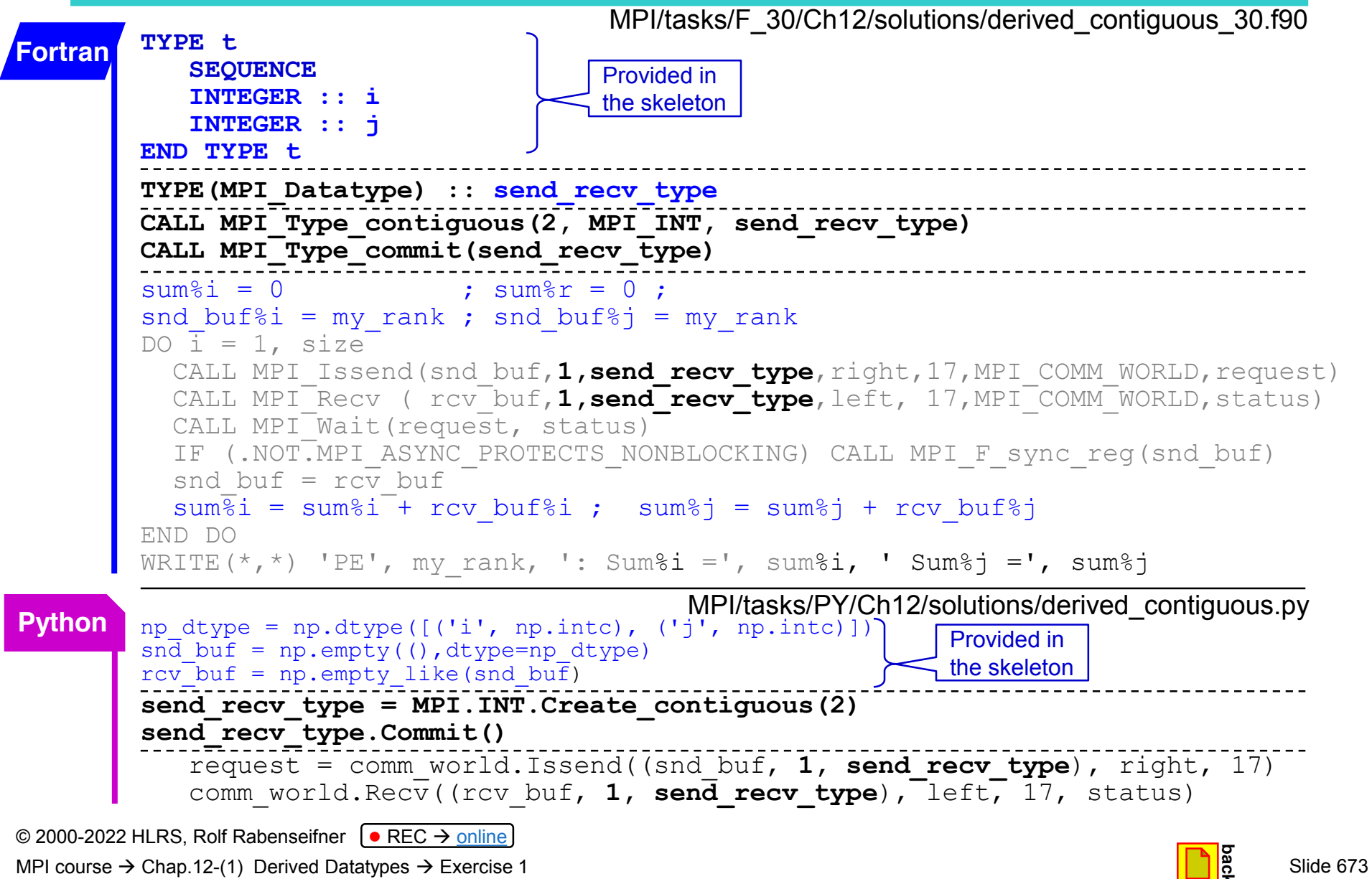

MPI course  $\rightarrow$  Chap.12-(1) Derived Datatypes  $\rightarrow$  Exercise 1

#### **Chapter 12-(1), Exercise 2: Halo-copy with derived types**

```
© 2000-2022 HLRS, Rolf Rabenseifner \boxed{\bullet} REC → online
 C struct buff{
              int i;
              float f;
        } snd_buf, rcv_buf, sum;
        int array of blocklengths[2];
        MPI Aint array of displacements[2], first var address, second var address;
        MPI<sup>Datatype array of types[2], send recv<sup>type</sup>;</sup>
        array of types<sup>[0]</sup> = MPI_INT; array of types<sup>[1]</sup> = MPI_FLOAT;
        \arctan\left[\text{of\_blocklengths[0]} = 1; \text{array of\_blocklengths[1]} = 1;MPI Get address(&snd buf.i, &first var address);
        MPI<sup>-</sup>Get<sup>-</sup>address(&snd<sup>-</sup>buf.f, &second var address);
        array of displacements[0] = (MPIAint) 0;array of displacements[1]=MPI Aint diff(second var address, first var address);
        MPI Type create struct(2, array of blocklengths, array of displacements,
                                       array of types, &send recv type);
        MPI_Type_commit(&send_recv_type);
        sum.i = 0; sum.f = 0;
        snd buf.i = my rank; snd buf.f = 10*my rank;
        for( i = 0; i < size; i+1)
        { MPI_Issend(&snd_buf,1,send_recv_type,right,17,MPI_COMM_WORLD, &request);
          MPI<sup>_</sup>Recv ( &rcv<sup>-</sup>buf, 1, send recv type, left, 17, MPI<sup>-</sup>COMM<sup>-</sup>WORLD, &status);
          MPI<sup>Wait(&request, &status);</sup>
          \text{snd}\text{-}\text{buf} = \text{rcv}\text{-}\text{buf};sum. i += rcv but. i; sum.f += rcv buf.f;
        }
        printf ("PE %i: Sum = %i and %f \n", my rank, sum.i, sum.f);
                                                                                           Provided in
                                                                                           the skeleton
                                                          MPI/tasks/C/Ch12/solutions/derived-struct.c
```

```
MPI course \rightarrow Chap.12-(1) Derived Datatypes \rightarrow Exercise 2
```
#### **Chapter 12-(1), Exercise 2: Halo-copy with derived types**

```
© 2000-2022 HLRS, Rolf Rabenseifner \boxed{\bullet} REC → online
                                                                                                   Slide 675
Fortran
         TYPE t
             SEQUENCE
             INTEGER :: i
             REAL :: r
         END TYPE t
         TYPE(t), ASYNCHRONOUS :: snd_buf
         TYPE(t) :: rcv_buf, sum
         TYPE(MPI_Datatype) :: send_recv_type
         INTEGER(KIND=MPI_ADDRESS_KIND) :: array of displacements(2)
         INTEGER(KIND=MPI<sup>-</sup>ADDRESS<sup>-</sup>KIND) :: first<sup>-</sup>var<sup>d</sup>address, second var address
         CALL MPI Get address(snd buf<sup>8</sup>i, first var address)
         CALL MPI<sup>Get</sup> address(snd buf<sup>8</sup>r, second var address)
         array of<sup>d</sup> displacements (1) = 0
         array of displacements(2)=MPI Aint diff(second var address, first var address)
         CALL MPI_Type_create_struct(2, (/1,1/), &
           & array of displacements, (/MPI_INTEGER,MPI_REAL/), send_recv_type)
         CALL MPI Type commit(send recv type)
         sum<sup>8</sup>i = 0 ; sum\text{sn} = 0;
         snd buf%i = my_rank ; snd buf%r = REAL(10*my_rank)
         DO \overline{i} = 1, size
            CALL MPI Issend(snd buf, 1, send recv type, right, 17, MPI COMM WORLD, request)
            CALL MPI<sup>-</sup>Recv ( rcv<sup>-</sup>buf, 1, send<sup>-</sup>recv<sup>-</sup>type, left, 17, MPI<sup>--</sup>COMM<sup>-</sup>WORLD, status)
            CALL MPI<sup>Wait</sup>(request, status)
            IF (.NOT.MPI ASYNC PROTECTS NONBLOCKING) CALL MPI F sync reg(snd buf)
            snd buf = rcv buf
            sum\i = sum%i<sup>-</sup>+ rcv buf%i ; sum%r = sum%r + rcv buf%r
         END DO
         WRITE(*,*) 'PE', my rank, ': Sum%i =', sum%i, ' Sum%r =', sum%r
                                                                                               Provided in
                                                                                               the skeleton
                                                   MPI/tasks/F_30/Ch12/solutions/derived_struct_30.f90
MPI course \rightarrow Chap.12-(1) Derived Datatypes \rightarrow Exercise 2
```
# **Chapter 12-(1), Exercise 2: Halo-copy with derived types**

```
MPI/tasks/PY/Ch12/solutions/derived_struct.py
Pythonnp dtype = np.dtype([(i'i', np.intc), ('f', np.single)])
      sn\overline{d} buf = np.empty((),dtype=np dtype)
                                                                          Provided in
      rcv_buf = np.empty like(snd buf); sum = np.empty like(snd buf)
                                                                          the skeleton
      array of blocklengths = [None]*2array of <math>displacements = [None] *2array of types = [None]*2array of blocklengths[0] = 1; array of types[0] = MPI.INT\arctan\left(\frac{1}{2}\right) of blocklengths[1] = 1; \arctan\left(\frac{1}{2}\right) = MPI.FLOAT
      first var address = MPI.Get address(snd buf['i'])
      second var address = MPI.Get address(snd buf['f'])
      array of displacements [0] = 0array of displacements<sup>[1]=</sup>MPI.Aint diff(second var address, first var address)
      send recv type = MPI.Datatype.Create struct(array of blocklengths,
                                            array of displacements, array of types)
      send_recv_type. Commit()
                             ----
      sum['i'] = 0; sum['f'] = 0snd buf['i'] = my_rank; snd buf['f'] = 10*my_rank # Step 1 = init
      for i in range(size):
         request = comm_world.Issend((snd_buf, 1, send_recv_type), right, 17)#St.2a
         comm world.Recv((rcv buf, 1, send recv type), left, 17, status) # Step 3
         request.Wait(status) # Step 2b
         np.copyto(snd_buf,rcv_buf) # Step 4
         sum['i'] += rcv buf['i']; sum['f'] += rcv buf['f'] + # Step 5
      print(f"PE{my_rank}:\tSum = {sum['i']}\t{sum['f']}")
```
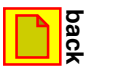